**LAMPIRAN B2**

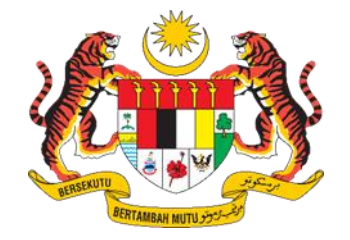

# **INTERFACE DESCRIPTION DOCUMENT (IDD) MIGRASI DAN PEMBANGUNAN API**

# **<NAMA SERVIS>**

# **PROJEK PENINGKATAN NATIONAL REGISTRIES (MyGDX 2.0)**

# **UNIT PEMODENAN TADBIRAN DAN PERANCANGAN PENGURUSAN MALAYSIA (MAMPU), JABATAN PERDANA MENTERI**

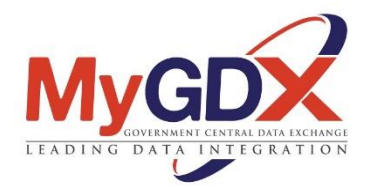

Disediakan oleh: < Nama Agensi Pembekal >

Tarikh Disediakan: xx/xx/202x

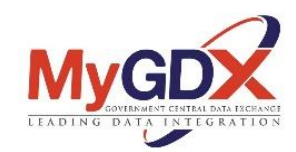

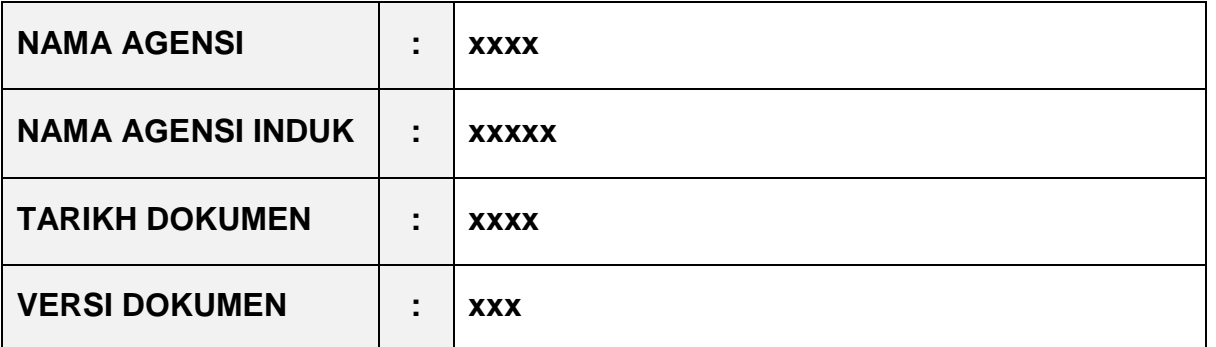

### **KETERANGAN DOKUMEN**

Dokumen ini menentukan keperluan pelaksaan proses migrasi dan pembangunan API.

Melalui dokumen ini, migrasi dan pembangunan API boleh mendapatkan maklumat terperinci berkenaan matlamat dan memahami keperluan pelaksaan proses migrasi yang akan dibangunkan.

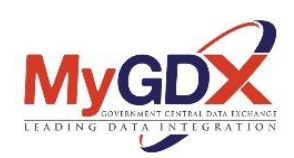

# **SEMAKAN DOKUMEN**

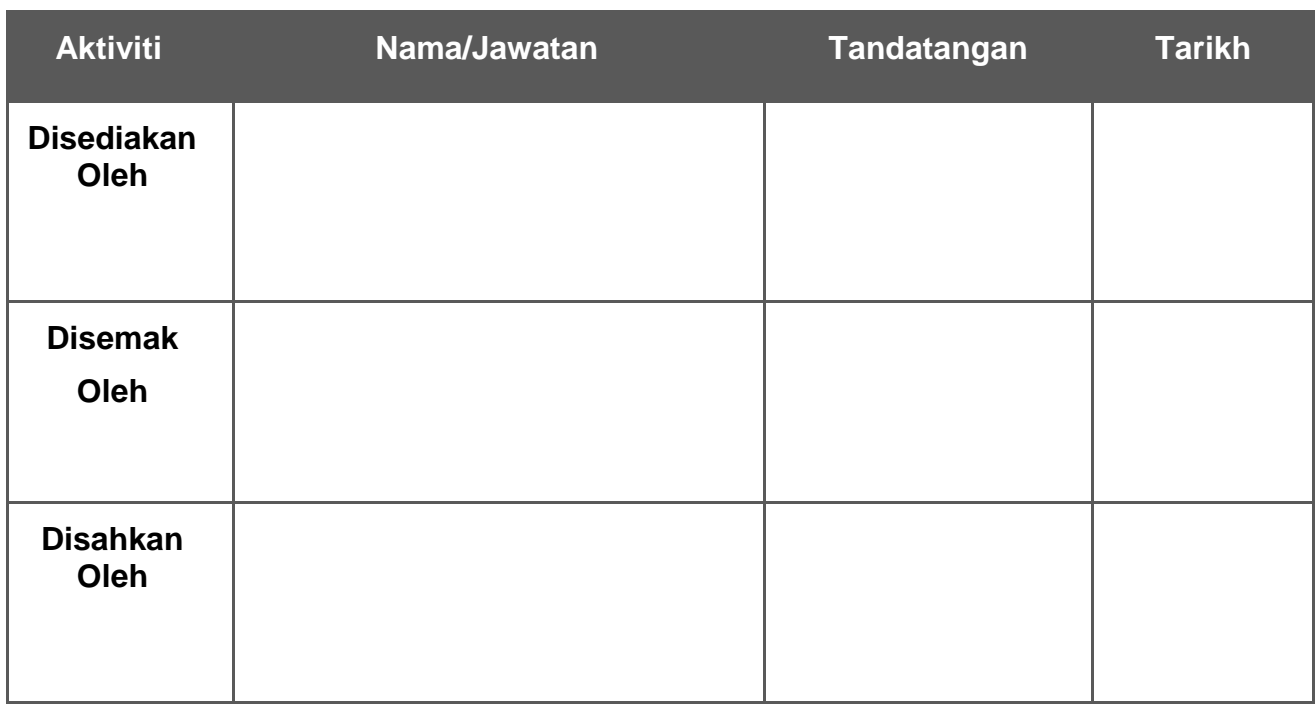

# **PENGESAHAN DOKUMEN OLEH <AGENSI>**

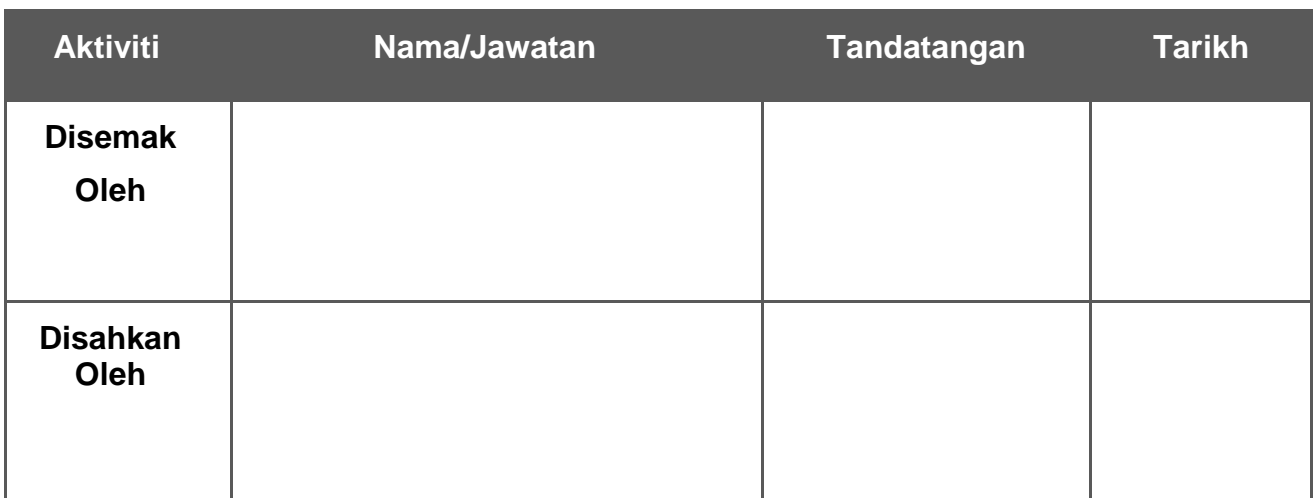

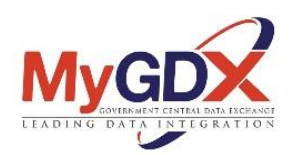

# **PENGESAHAN DOKUMEN OLEH MYGDX**

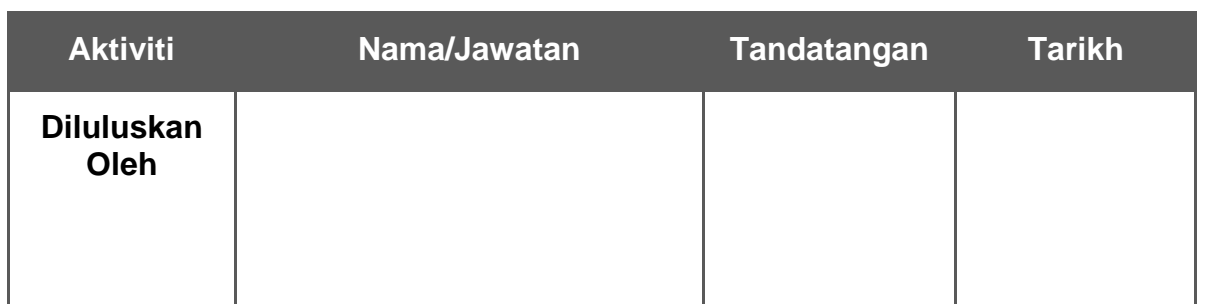

# **KAWALAN DOKUMEN**

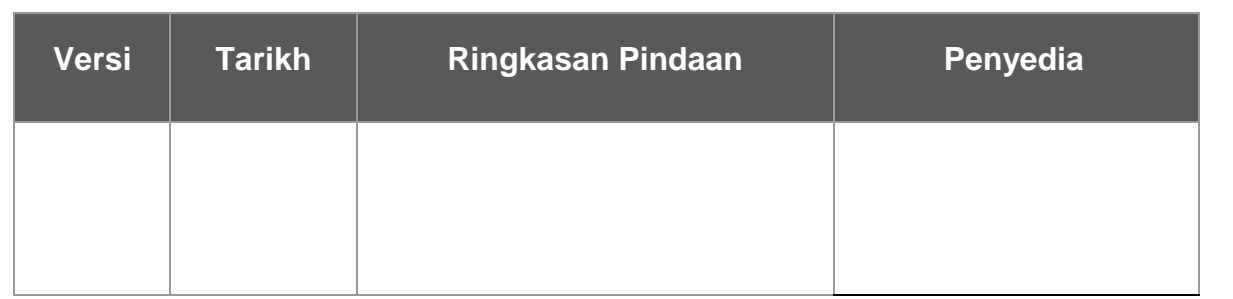

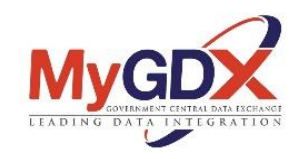

# KANDUNGAN

## **TAJUK**

#### **MUKA SURAT**

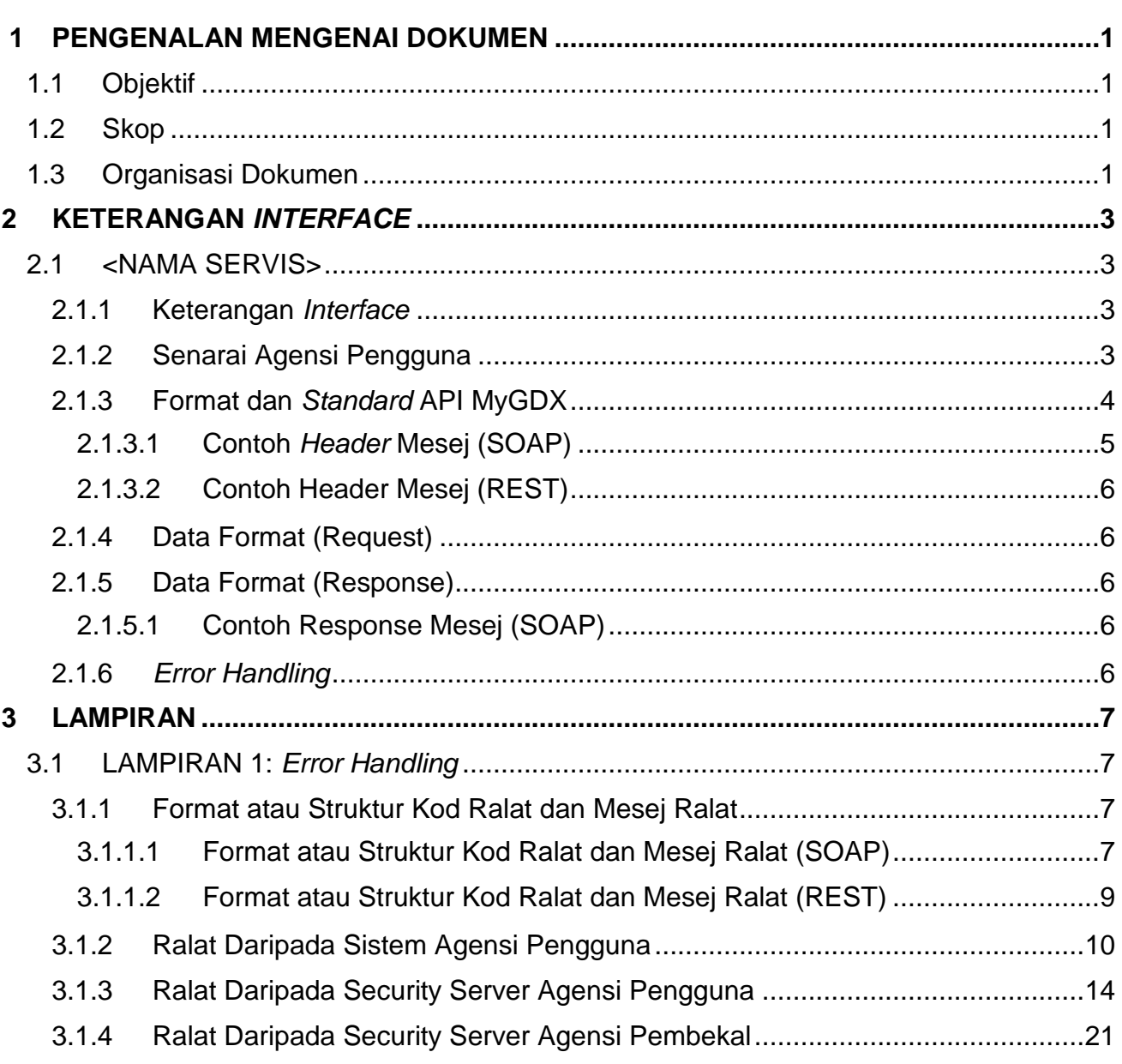

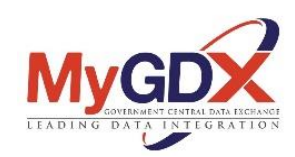

# **SENARAI AKRONIM**

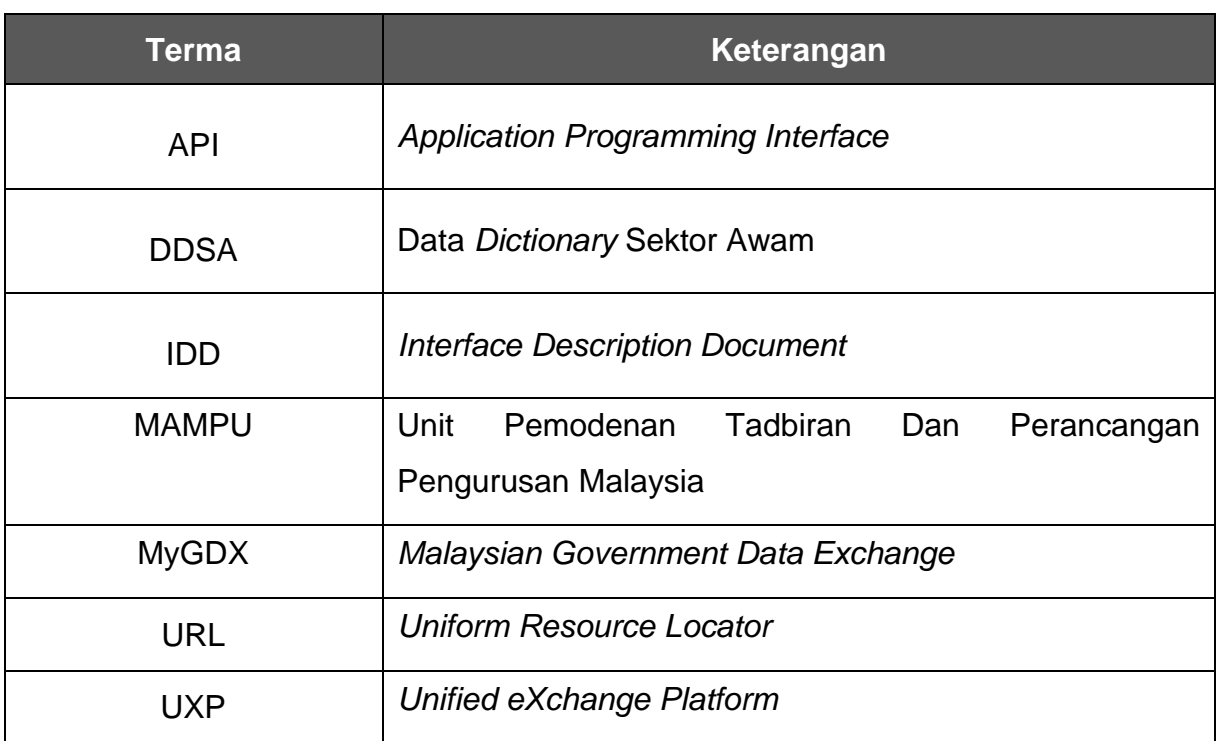

# **SENARAI TERMA/ISTILAH**

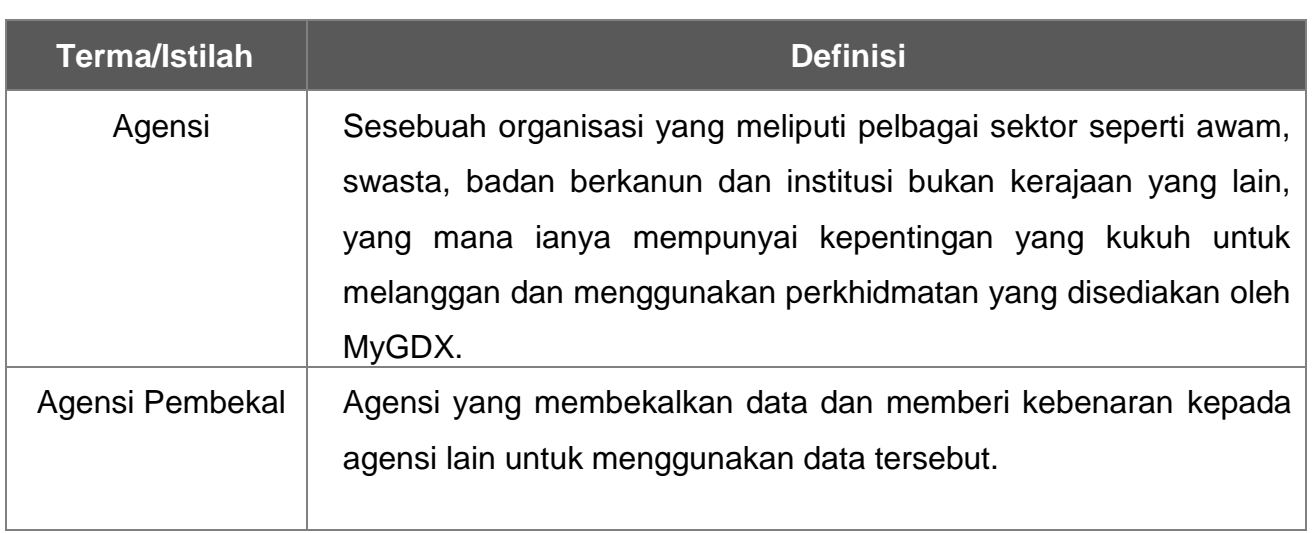

#### **SUMBER RUJUKAN**

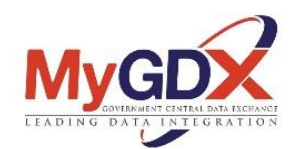

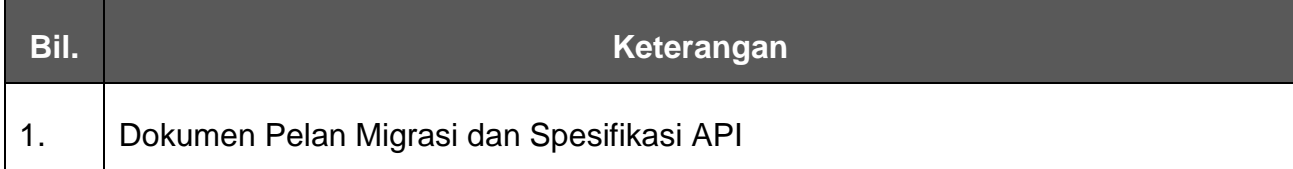

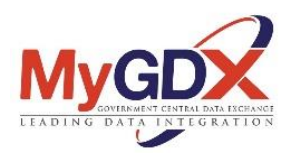

#### <span id="page-7-0"></span>**1 PENGENALAN MENGENAI DOKUMEN**

Dokumen ini merupakan salah satu keperluan utama dalam mendapatkan maklumat terperinci berkaitan perlaksanaan aktiviti pembangunan dan migrasi API bagi projek Peningkatan National Registries – *Malaysian Government Central Data Exchange* (MyGDX).

#### <span id="page-7-1"></span>**1.1 Objektif**

Objektif dokumen *Interface Description Document* (IDD) ini adalah untuk menerangkan struktur dan format data yang terlibat dalam migrasi dan pembangunan API bagi agensi pembekal dalam projek *Malaysian Government Central Data Exchange* (MyGDX).

Dokumen IDD perlu dipersetujui oleh agensi pembekal bagi memastikan semua struktur dan format data yang diperlukan adalah menepati keperluan migrasi dan pembangunan API.

#### <span id="page-7-2"></span>**1.2 Skop**

Keperluan pembangunan dan migrasi API yang dihuraikan dalam dokumen ini adalah mengenai keterangan *interface* API dan juga data format *request* dan *response* bagi setiap API yang akan terlibat dalam pembangunan dan migrasi API ini.

#### <span id="page-7-3"></span>**1.3 Organisasi Dokumen**

Dokumen ini telah disediakan mengikut susunan seperti yang diterangkan dalam Jadual 1 di bawah.

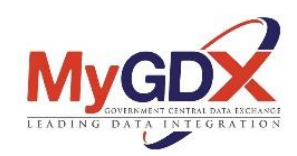

# Jadual 1 Organisasi Dokumen

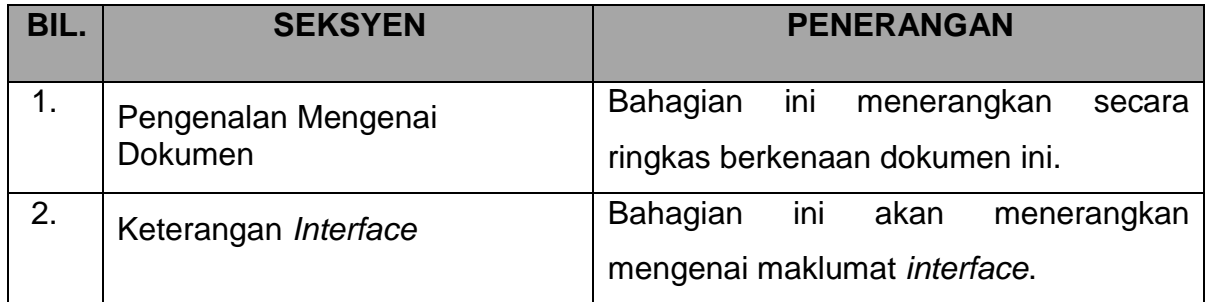

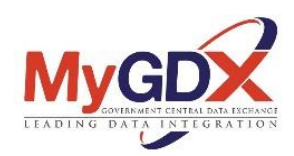

#### <span id="page-9-0"></span>**2 KETERANGAN** *INTERFACE*

#### <span id="page-9-2"></span><span id="page-9-1"></span>**2.1 <NAMA SERVIS>**

### **2.1.1 Keterangan** *Interface*

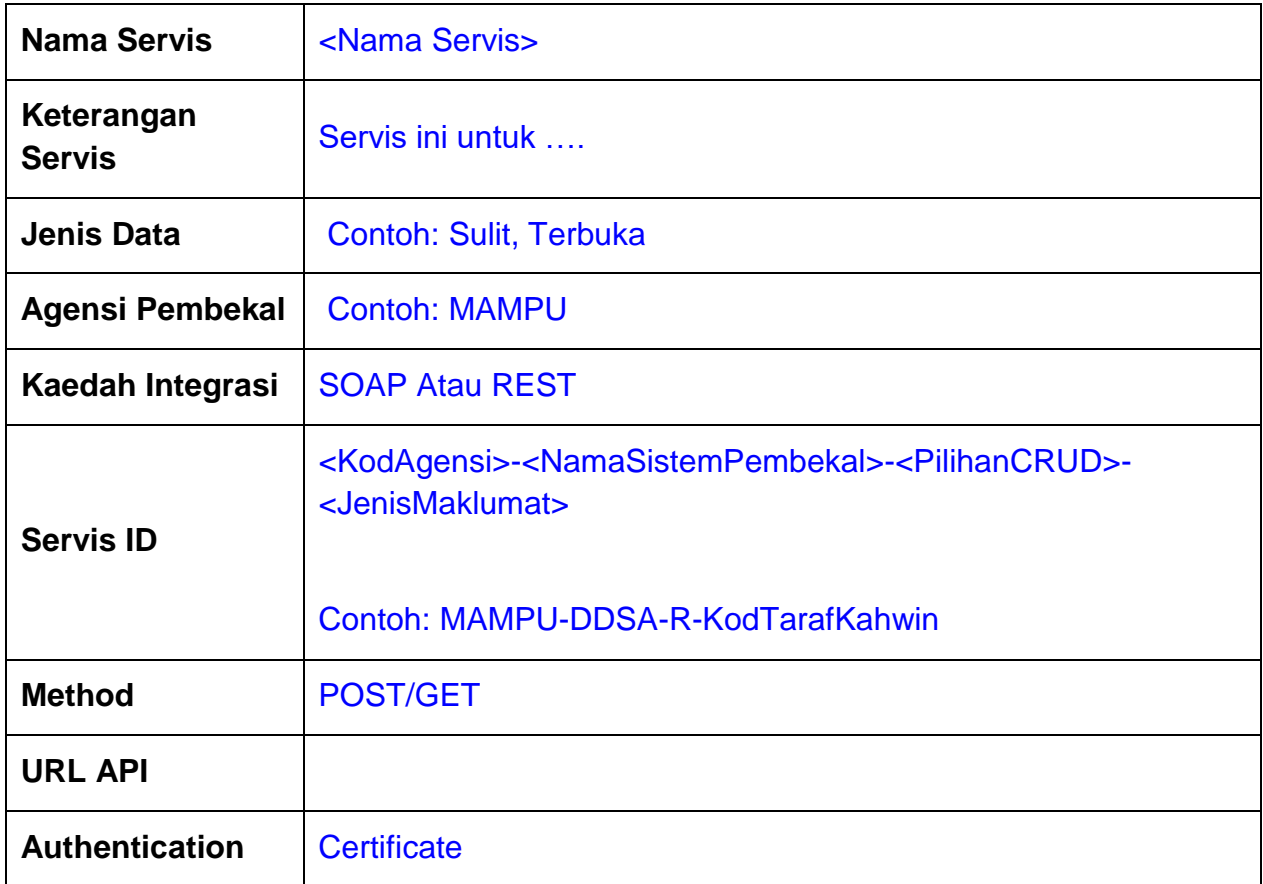

#### **2.1.2 Senarai Agensi Pengguna**

<span id="page-9-3"></span>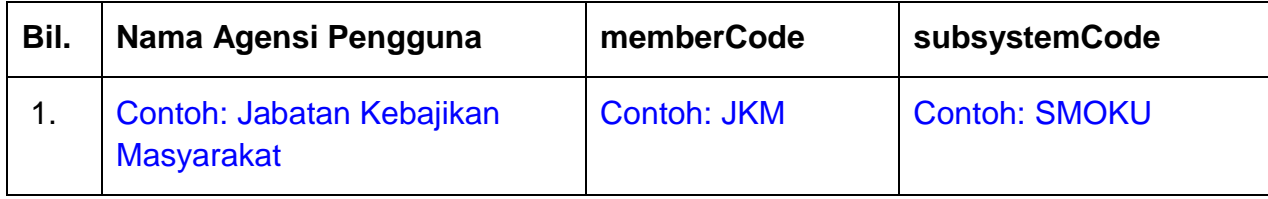

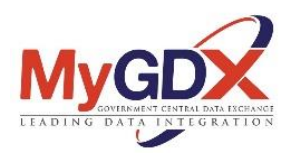

### <span id="page-10-0"></span>**2.1.3 Format dan** *Standard* **API MyGDX**

Berikut merupakan Standard *Header* untuk UXP bagi jenis kaedah integrasi SOAP yang baharu:

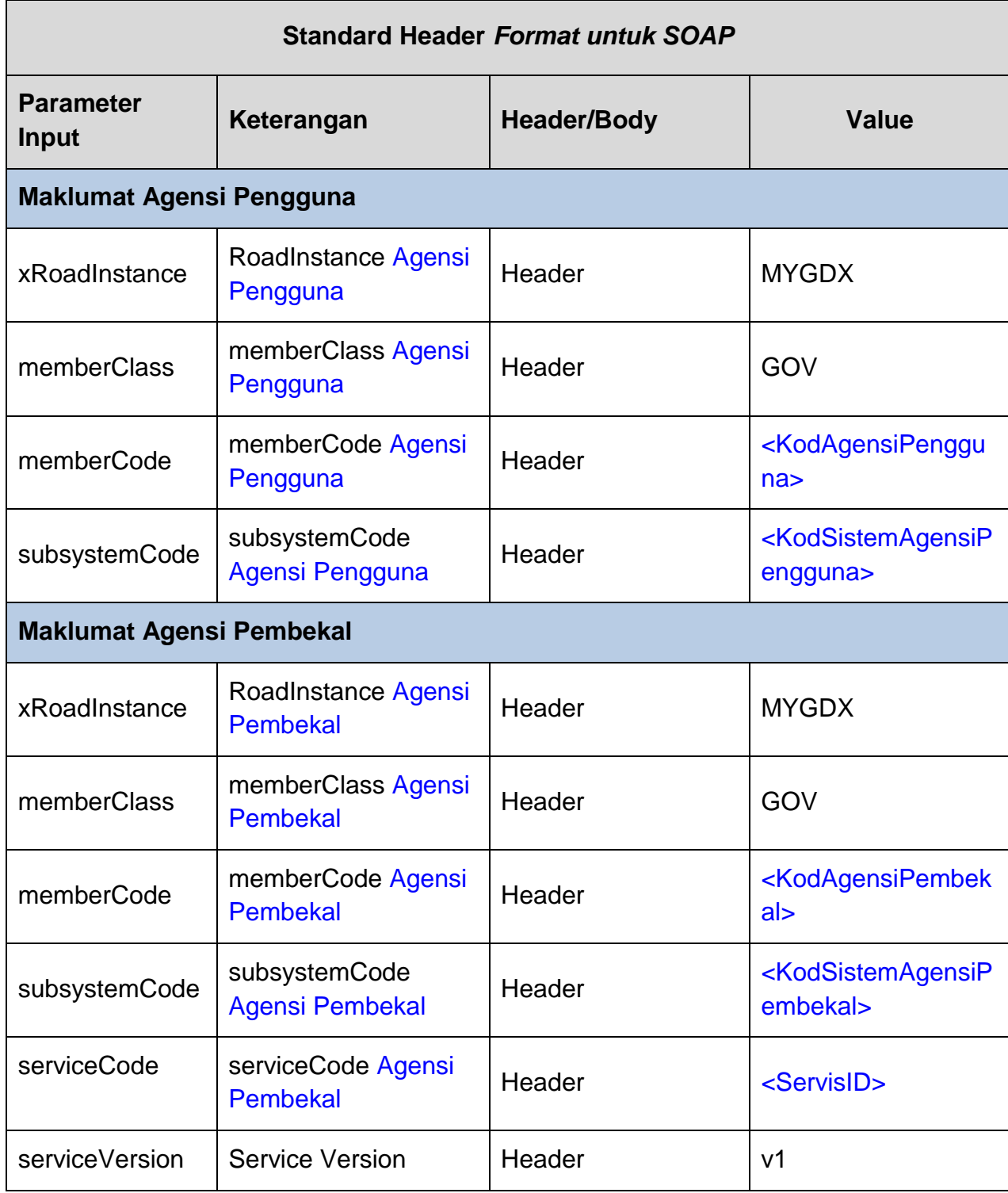

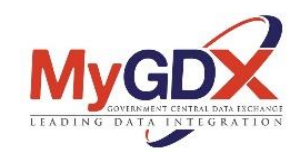

#### <span id="page-11-0"></span>**2.1.3.1 Contoh** *Header* **Mesej (SOAP)**

<soapenv:Header>

<xro:client iden:objectType="SUBSYSTEM">

<iden:xRoadInstance>MYGDX</iden:xRoadInstance>

<iden:memberClass>GOV</iden:memberClass>

<iden:memberCode>MAMPU</iden:memberCode>

<!--Optional:-->

<iden:subsystemCode>GOSG</iden:subsystemCode>

</xro:client>

<xro:service iden:objectType="SERVICE">

<iden:xRoadInstance>MYGDX</iden:xRoadInstance>

<iden:memberClass>GOV</iden:memberClass>

<iden:memberCode>MAMPU</iden:memberCode>

<!--Optional:-->

<iden:subsystemCode>DDSA</iden:subsystemCode>

<iden:serviceCode>MAMPU-DDSA-R-KodTarafKahwin</iden:serviceCode>

- <!--Optional:-->
- <iden:serviceVersion>v1</iden:serviceVersion>
- </xro:service>
- <xro:protocolVersion>4.0</xro:protocolVersion>

</soapenv:Header>

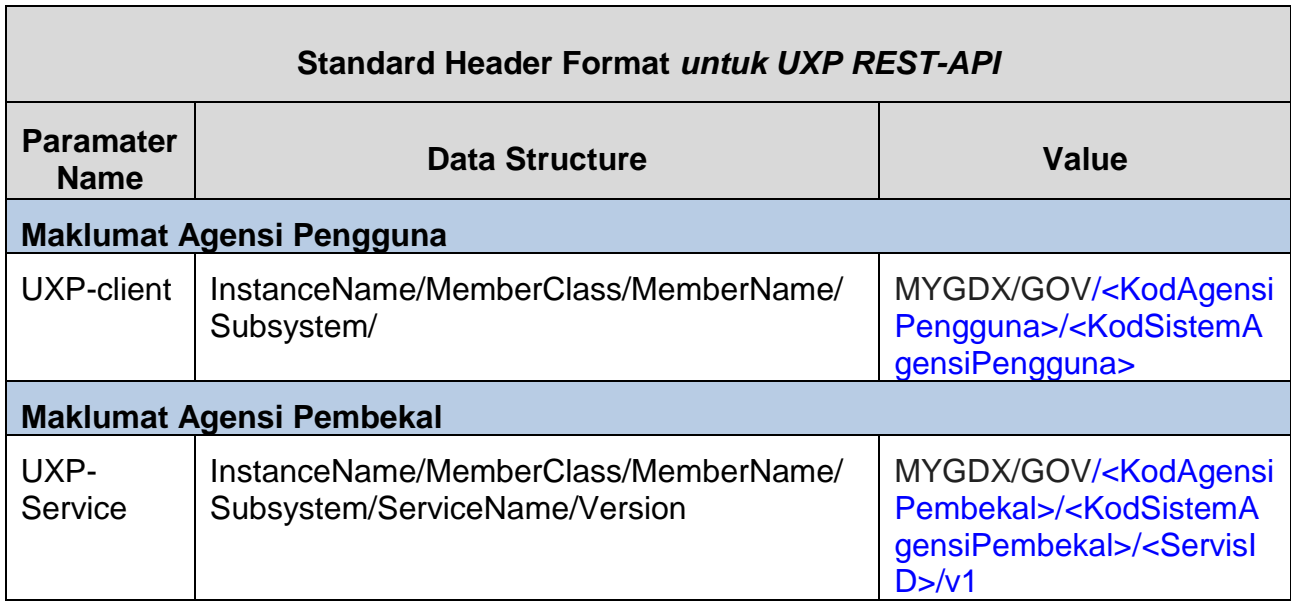

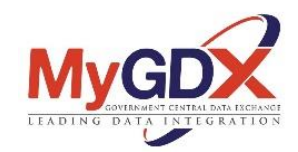

#### <span id="page-12-0"></span>**2.1.3.2 Contoh Header Mesej (REST)**

"header":{

"UXP-client":"MYGDX/GOV/MAMPU/GOSG", "UXP-Service":" MYGDX/GOV/MAMPU/DDSA/MAMPU-DDSA-R-KodTarafKahwin" }

#### **2.1.4 Data Format (Request)**

<span id="page-12-1"></span>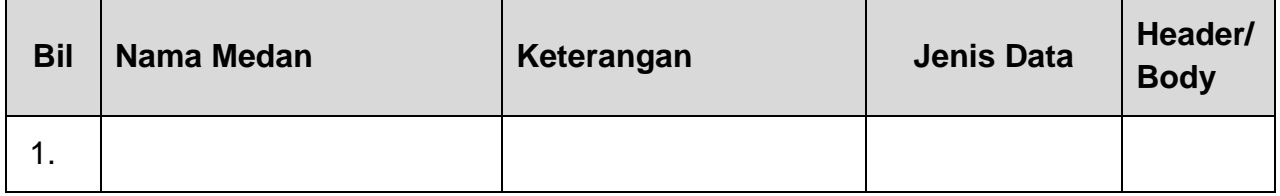

### **2.1.5 Data Format (Response)**

<span id="page-12-2"></span>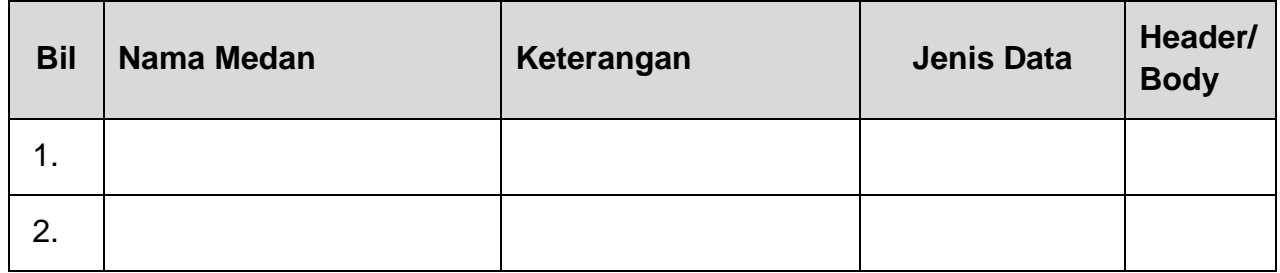

#### **2.1.5.1 Contoh Response Mesej (SOAP)**

#### <span id="page-12-4"></span><span id="page-12-3"></span>**2.1.6** *Error Handling*

Bagi maklumat *error handling* boleh rujuk pada **Lampiran 1**.

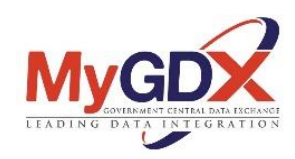

#### <span id="page-13-0"></span>**3 LAMPIRAN**

#### <span id="page-13-2"></span><span id="page-13-1"></span>**3.1 LAMPIRAN 1:** *Error Handling*

#### **3.1.1 Format atau Struktur Kod Ralat dan Mesej Ralat**

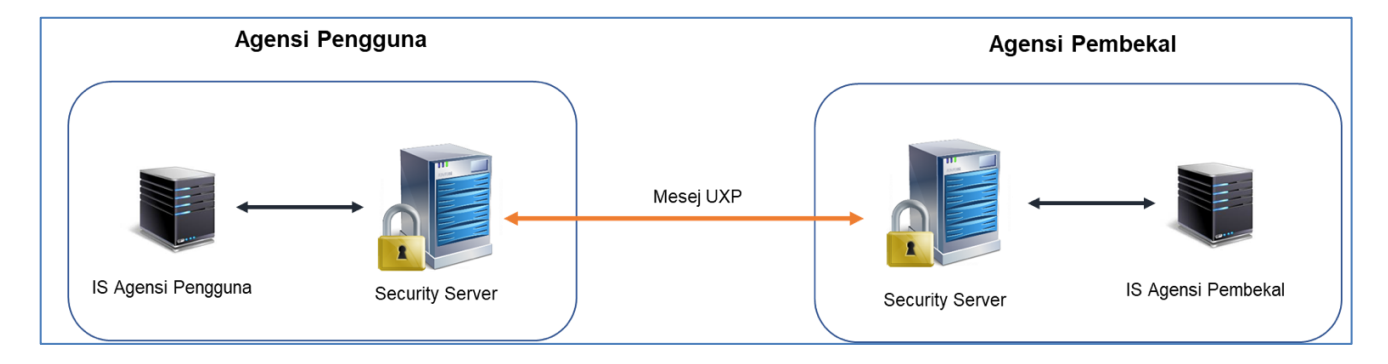

Rajah 1: Pertukaran Mesej UXP

Semasa pertukaran mesej di antara *Security Server* Agensi Pengguna dan *Security Server* Agensi Pembekal, ralat boleh berlaku dan mesej ralat ini akan disimpan di dalam log di *Security Server*.

Ralat yang dijana oleh *Security Server* mempunyai struktur dan informasi yang konsisten. Struktur mesej ralat adalah berbeza mengikut kepada kaedah servis yang digunakan samada REST atau SOAP.

#### **3.1.1.1 Format atau Struktur Kod Ralat dan Mesej Ralat (SOAP)**

<span id="page-13-3"></span>Bagi kaedah SOAP berikut merupakan sturktur dan format ralat yang akan dijana oleh *Security Server*. Ralat yang dijana adalah dalam format XML:

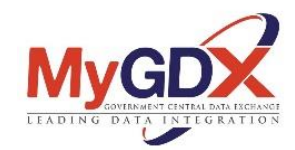

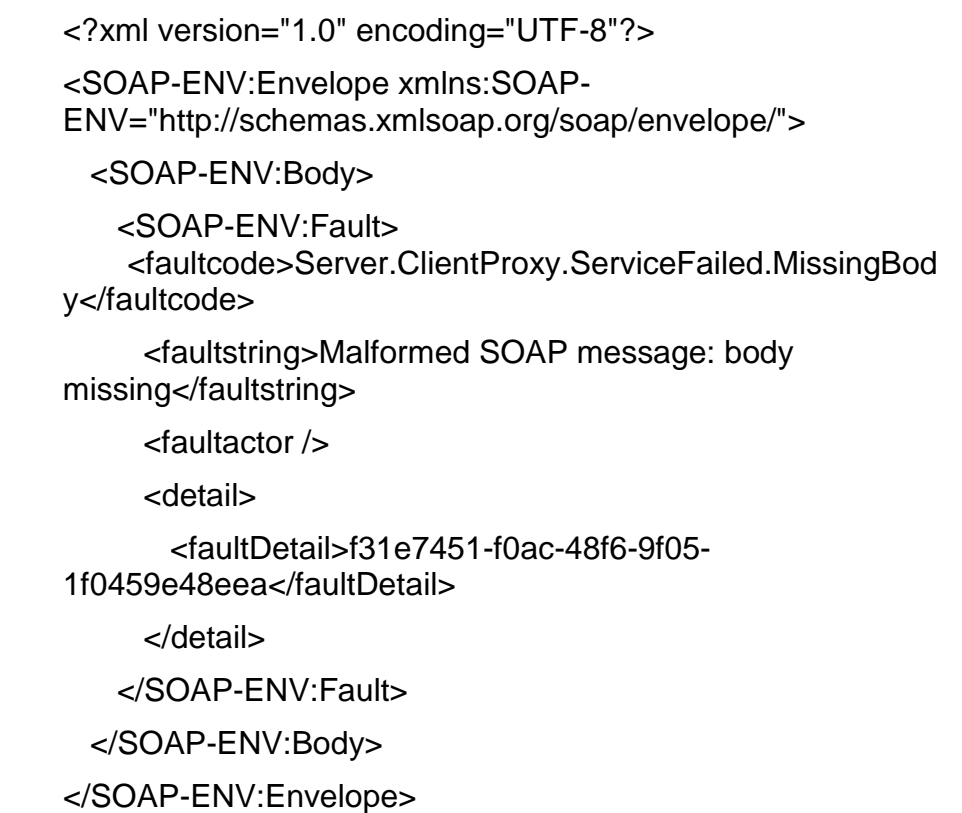

- (1) <faultcode> akan menunjukkan dimana punca ralat berlaku.
	- i. "Server.ClientProxy" dan "Client"membawa maksud ralat yang berlaku adalah di *Security Server* Agensi Pengguna.
	- ii. "Server.ServerProxy" membawa maksud ralat yang berlaku adalah di *Security Sever* Agensi Pembekal.
- (2) <faultString> akan menunjukkan punca ralat dengan lebih terperinci.
- (3) <faultDetail> merupakan pengenal unik bagi mesej ralat yang diterima.Pengenal unik ini boleh digunakan bagi tujuan carian mesej ralat di log *proxy* (var/log/uxp/proxy.log atau dari Logs di Security Server)

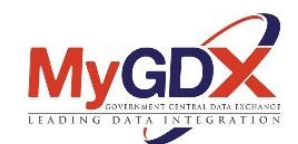

#### <span id="page-15-0"></span>**3.1.1.2 Format atau Struktur Kod Ralat dan Mesej Ralat (REST)**

Bagi kaedah REST berikut merupakan sturktur dan format ralat yang akan dijana oleh *Security Server*. Ralat yang dijana adalah di dalam format text:

*Security server has no valid authentication certificate*

Di HTTP *Headers* akan mempunyai kod ralat (UXP-FaultCode), mesej ralat (UXP-FaultString) dan keterangan ralat (UXP-FaultDetail).

Uxp-*FaultCode*: Server.ClientProxy.SslAuthenticationFailed

Uxp-*FaultString*: *Security server has no valid authentication certificate*

Uxp-*FaultDetail*: f31e7451-f0ac-48f6-9f05-1f0459e48eea

- (1) Uxp-*FaultCode* akan menunjukkan dimana punca ralat berlaku.
	- i. "Server.ClientProxy" dan "Client"membawa maksud ralat yang berlaku adalah di *Security Server* Agensi Pengguna.
	- ii. "Server.ServerProxy" membawa maksud ralat yang berlaku adalah di *Security Sever* Agensi Pembekal.
- (2) Uxp-*FaultString* akan menunjukkan punca ralat dengan lebih terperinci.
- (3) Uxp-FaultDetail merupakan pengenal unik bagi mesej ralat yang diterima.Pengenal unik ini boleh digunakan bagi tujuan carian mesej ralat di log *proxy* (var/log/uxp/proxy.log atau dari Logs di Security Server)

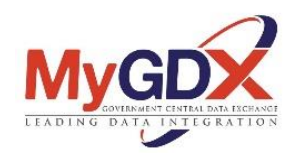

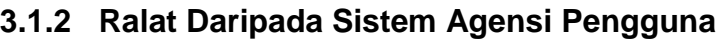

<span id="page-16-0"></span>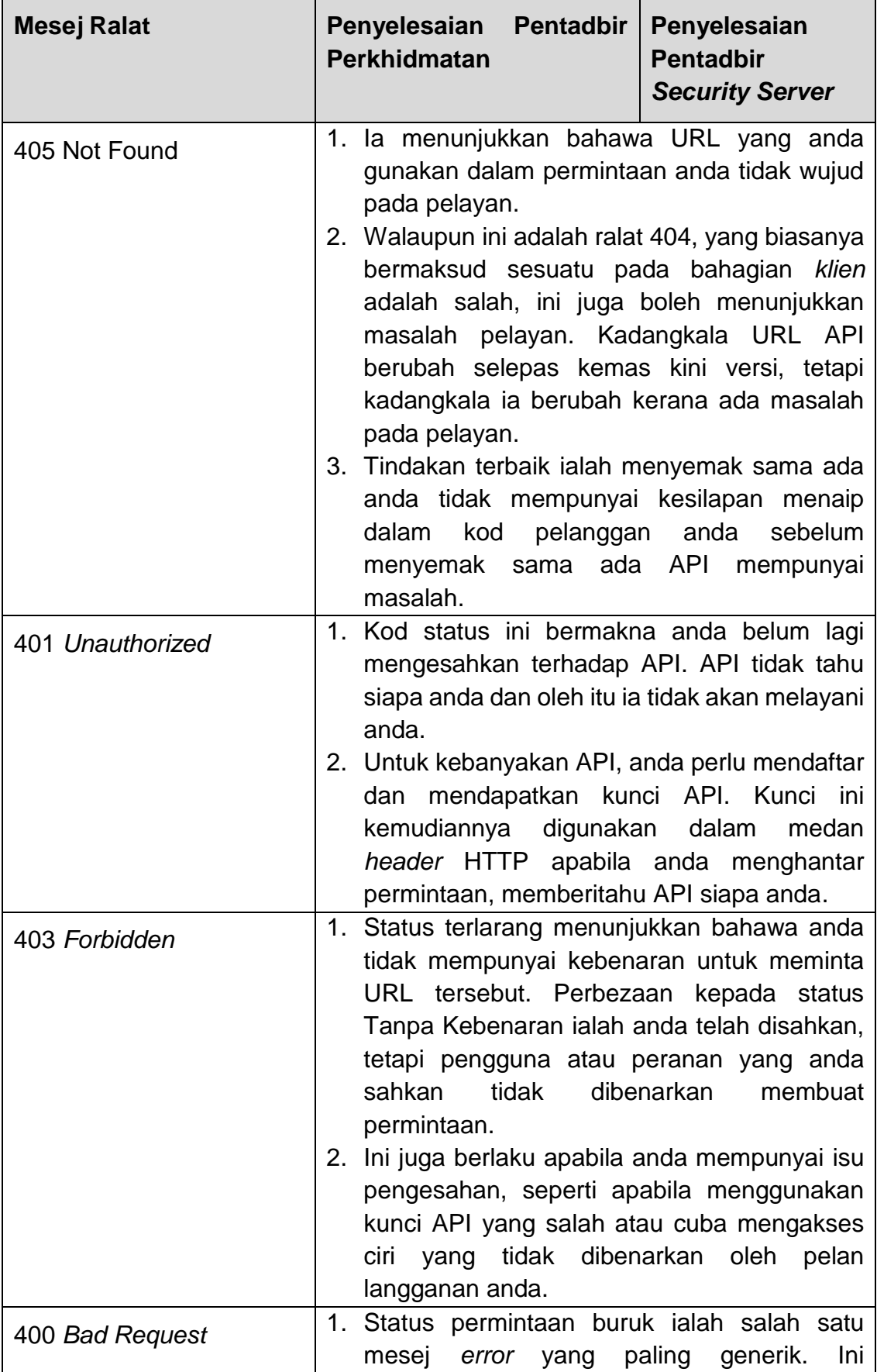

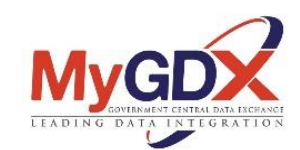

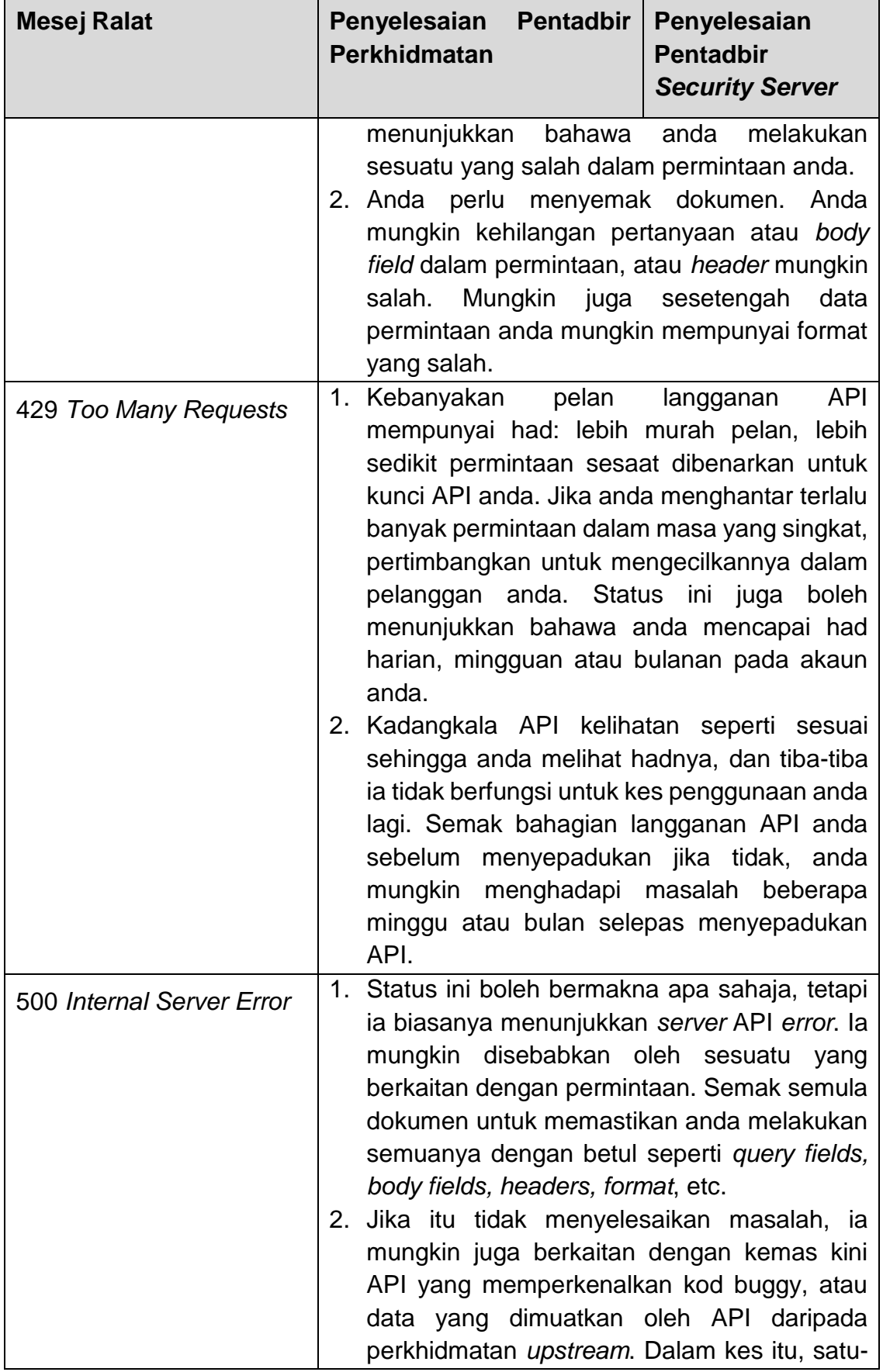

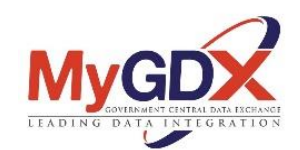

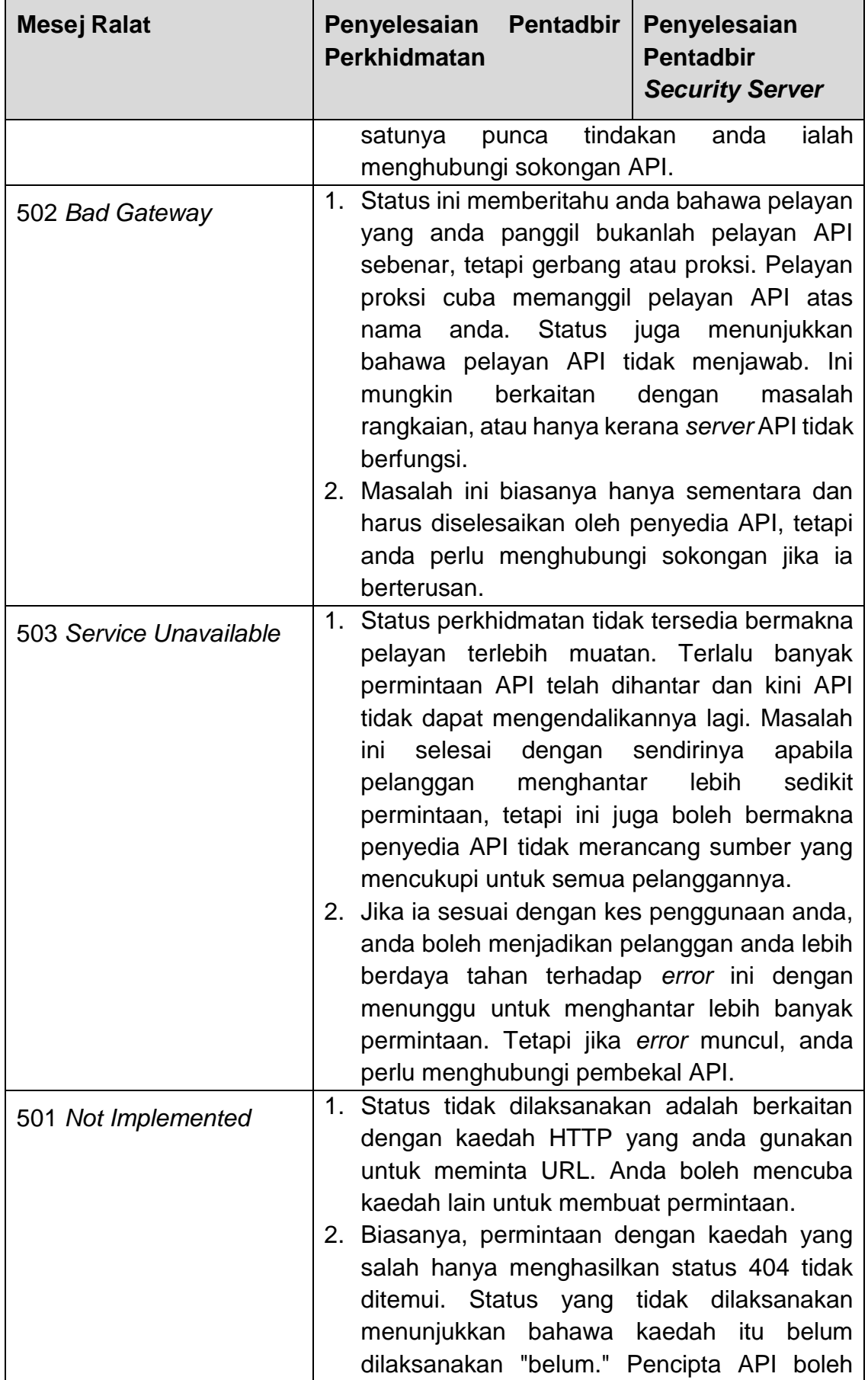

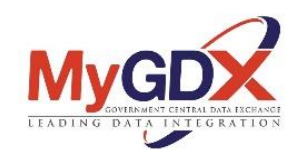

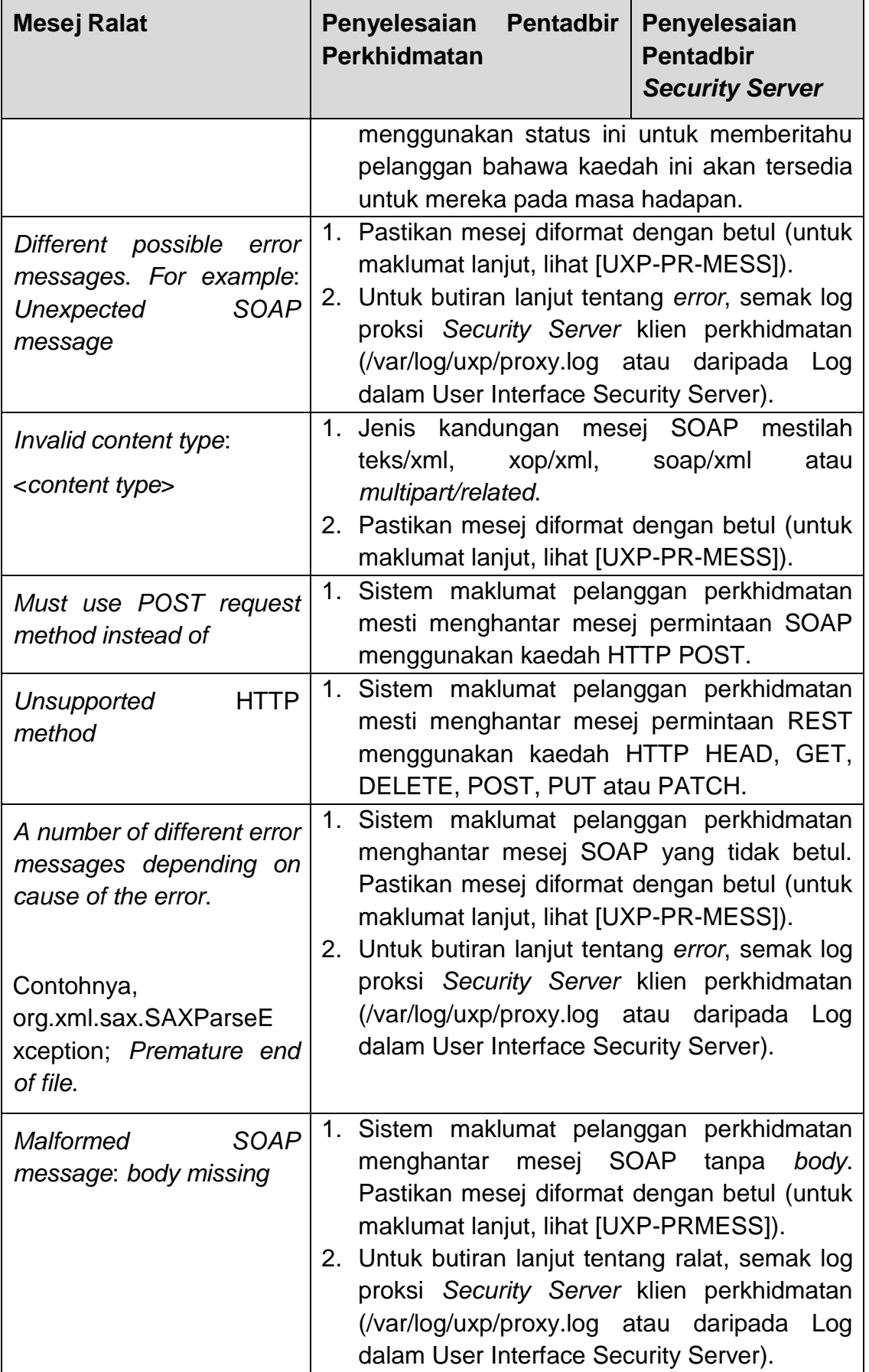

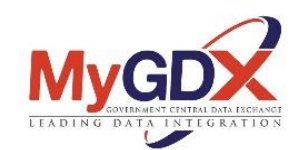

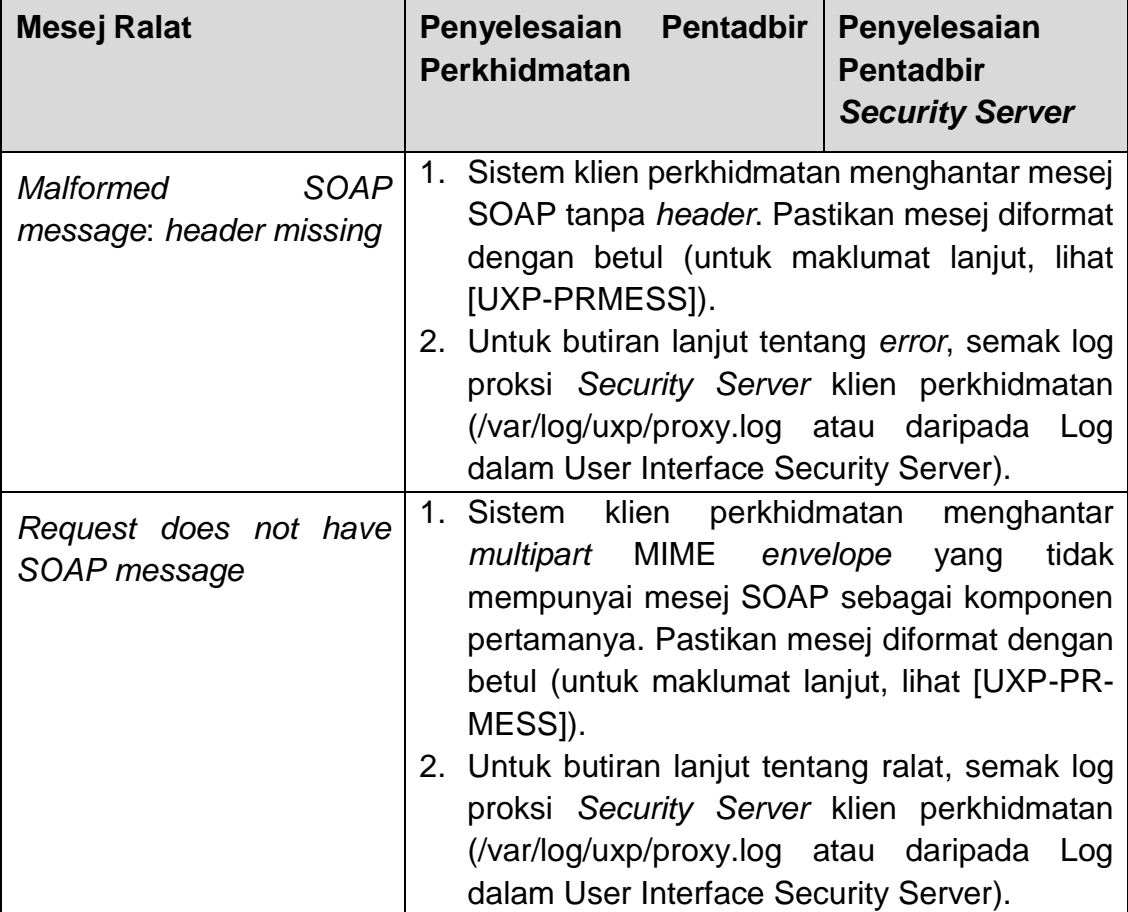

#### <span id="page-20-0"></span>**3.1.3 Ralat Daripada Security Server Agensi Pengguna**

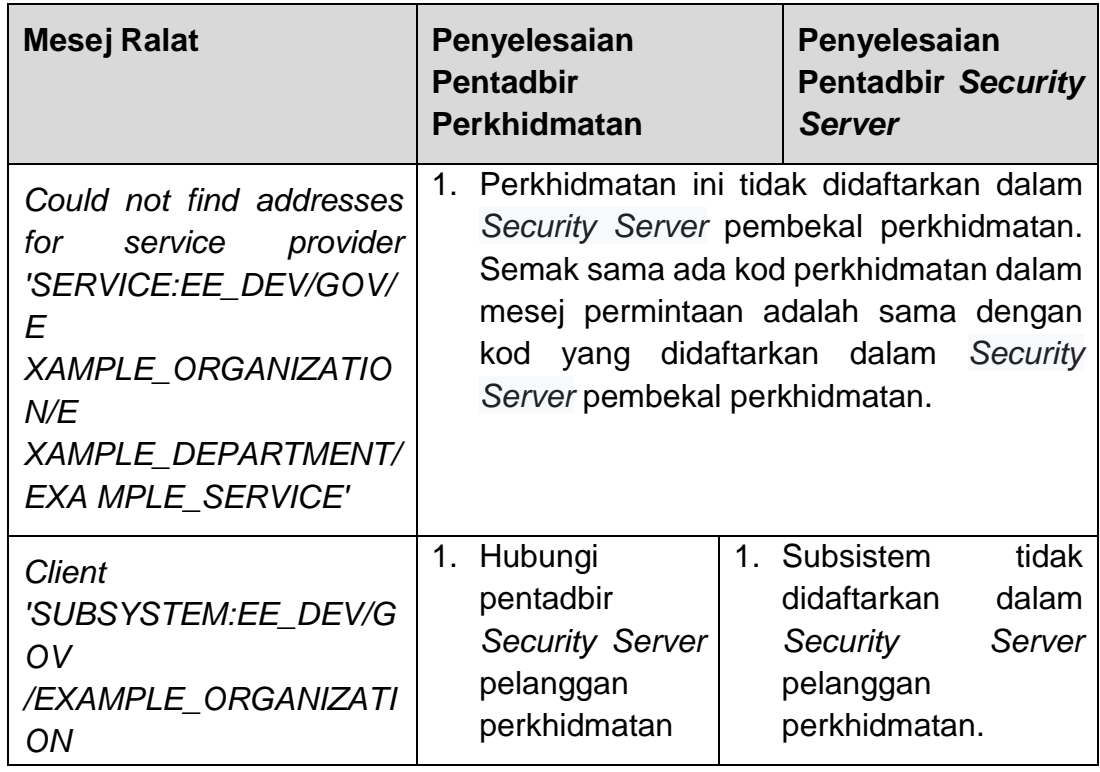

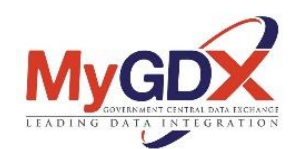

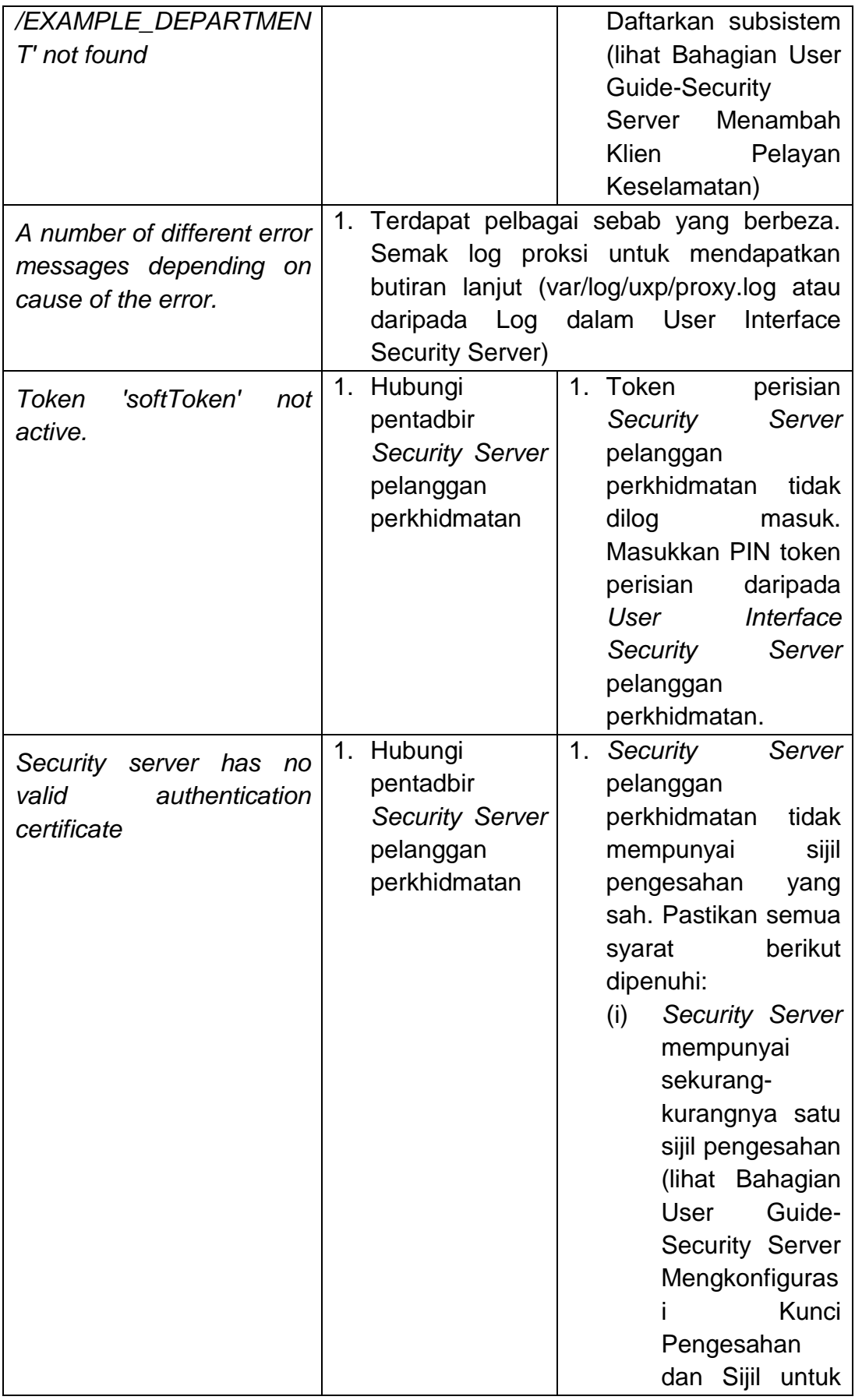

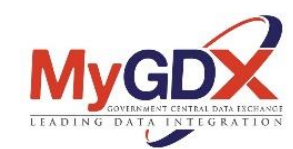

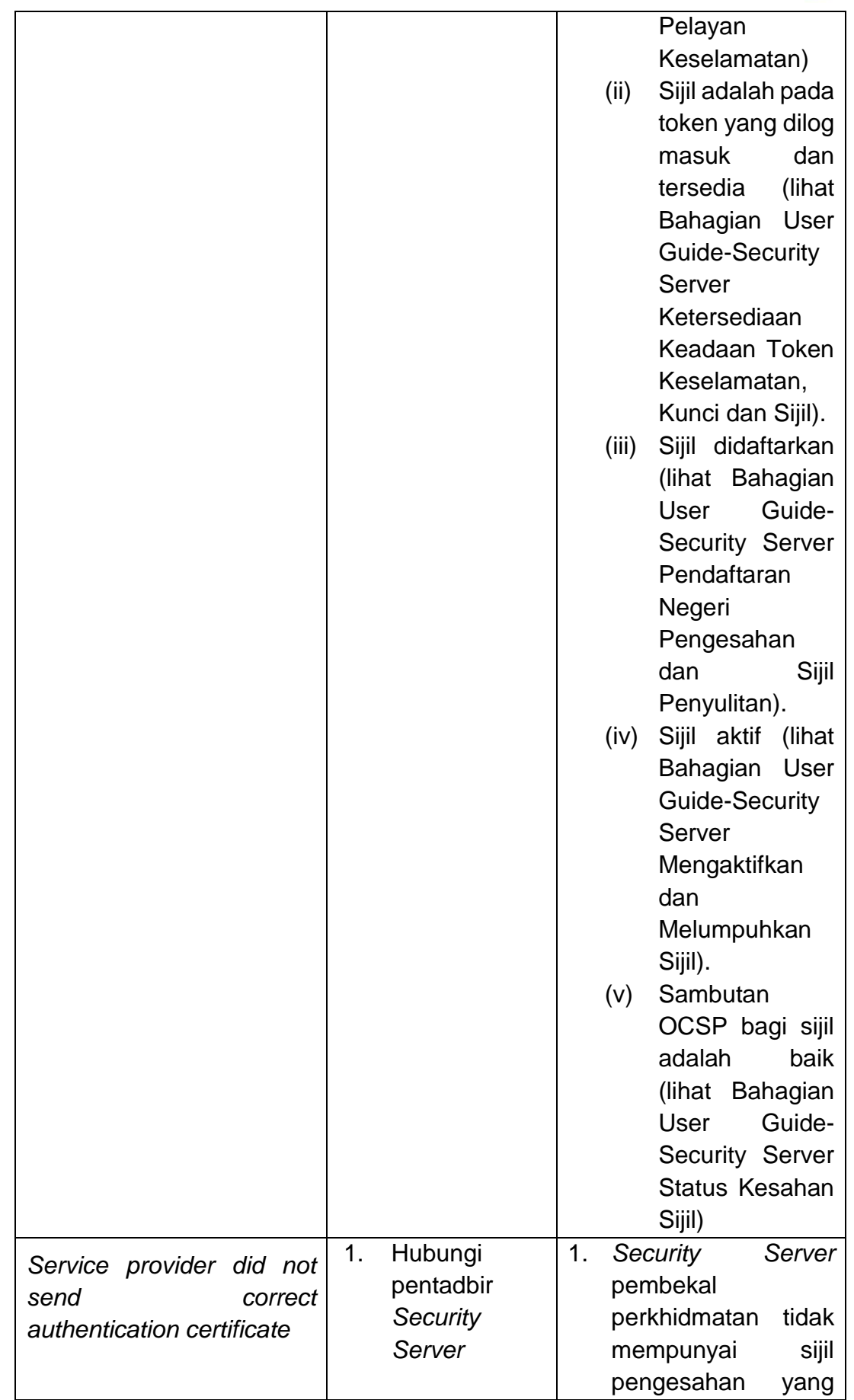

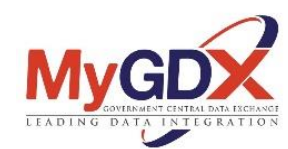

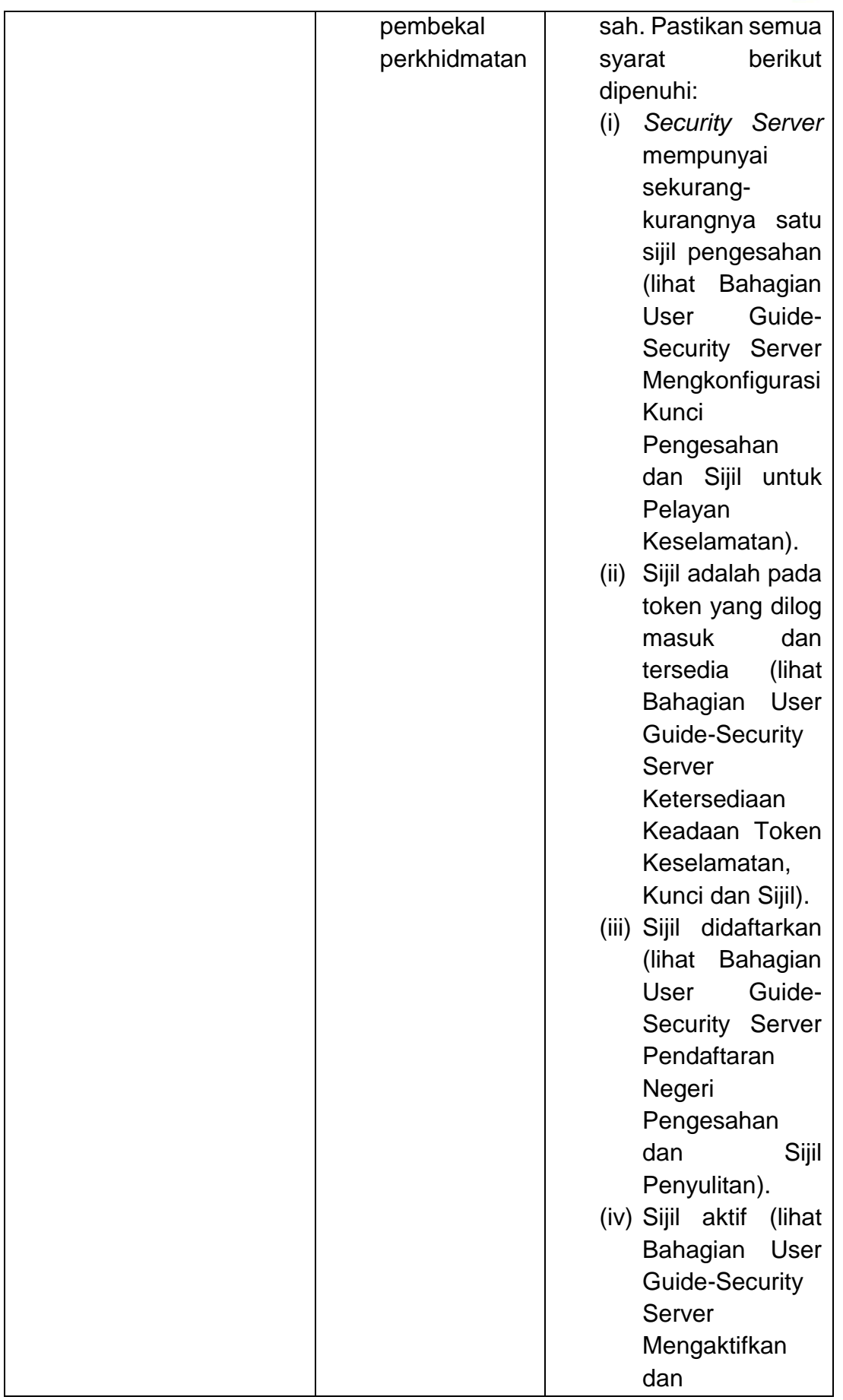

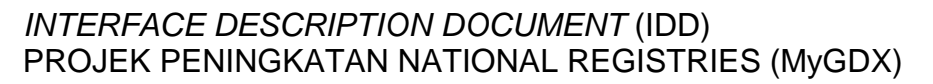

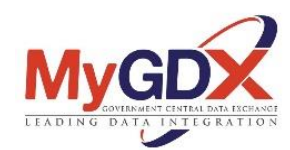

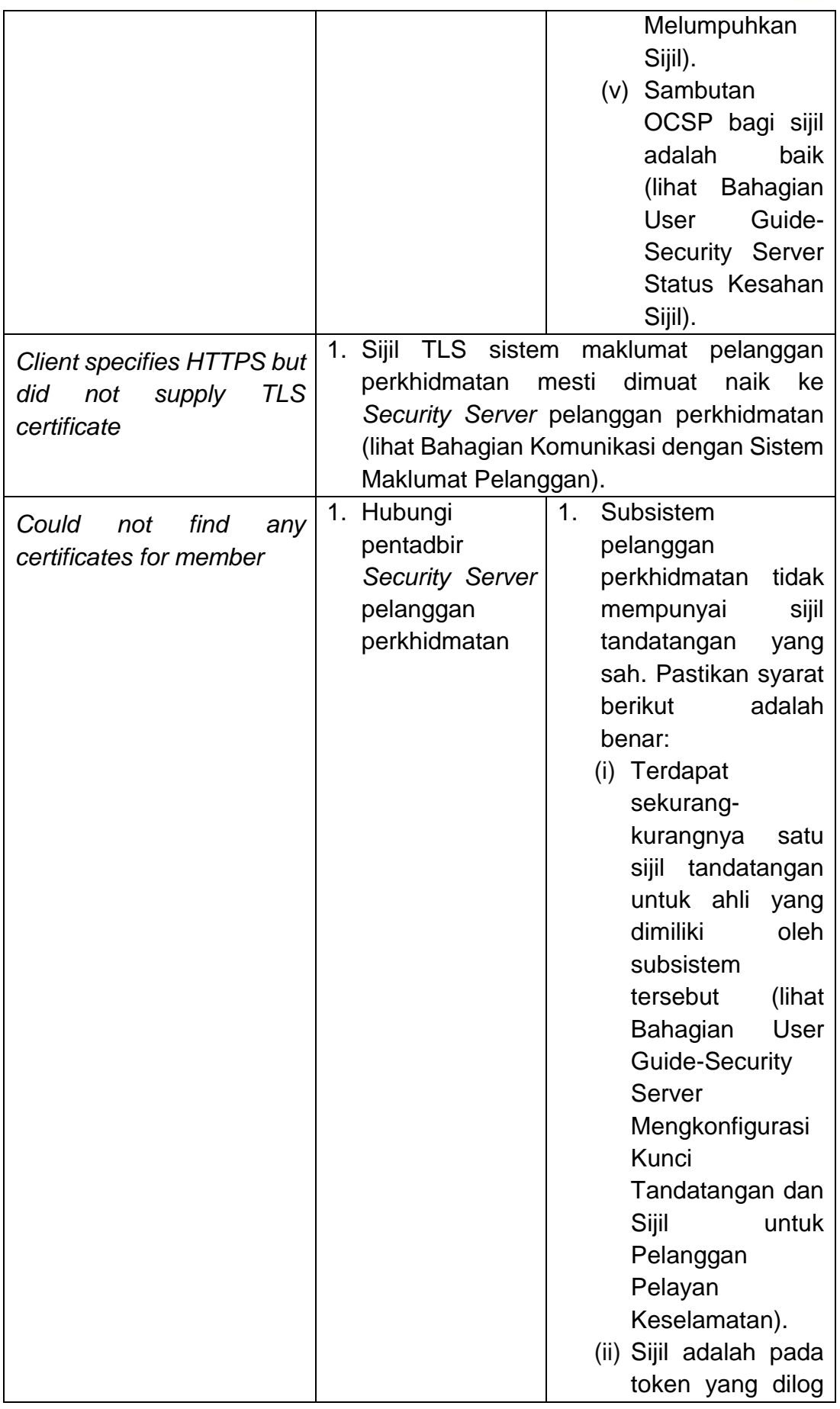

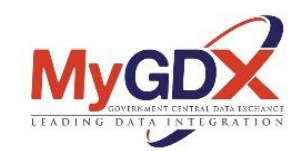

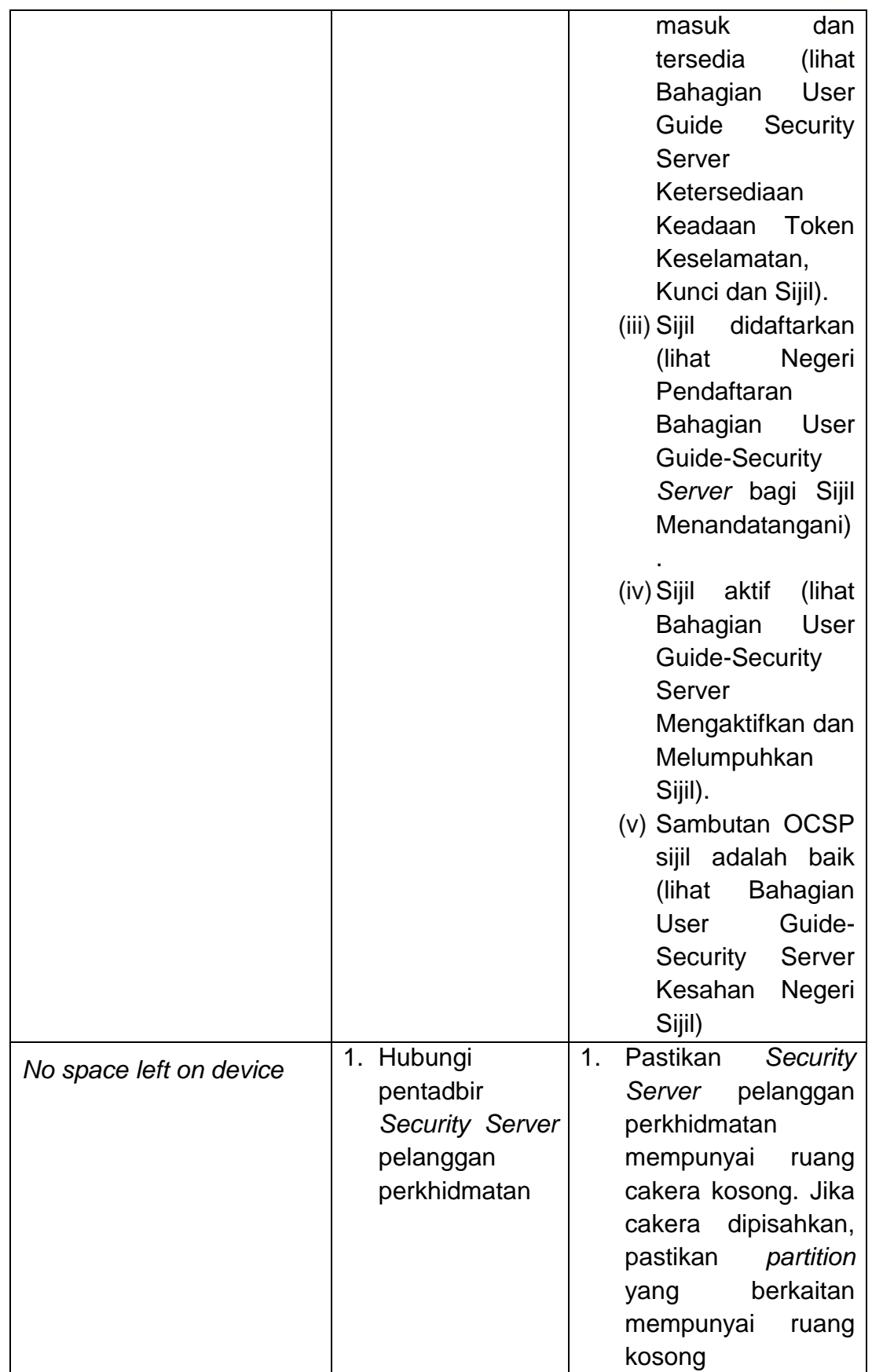

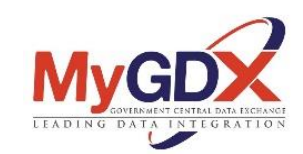

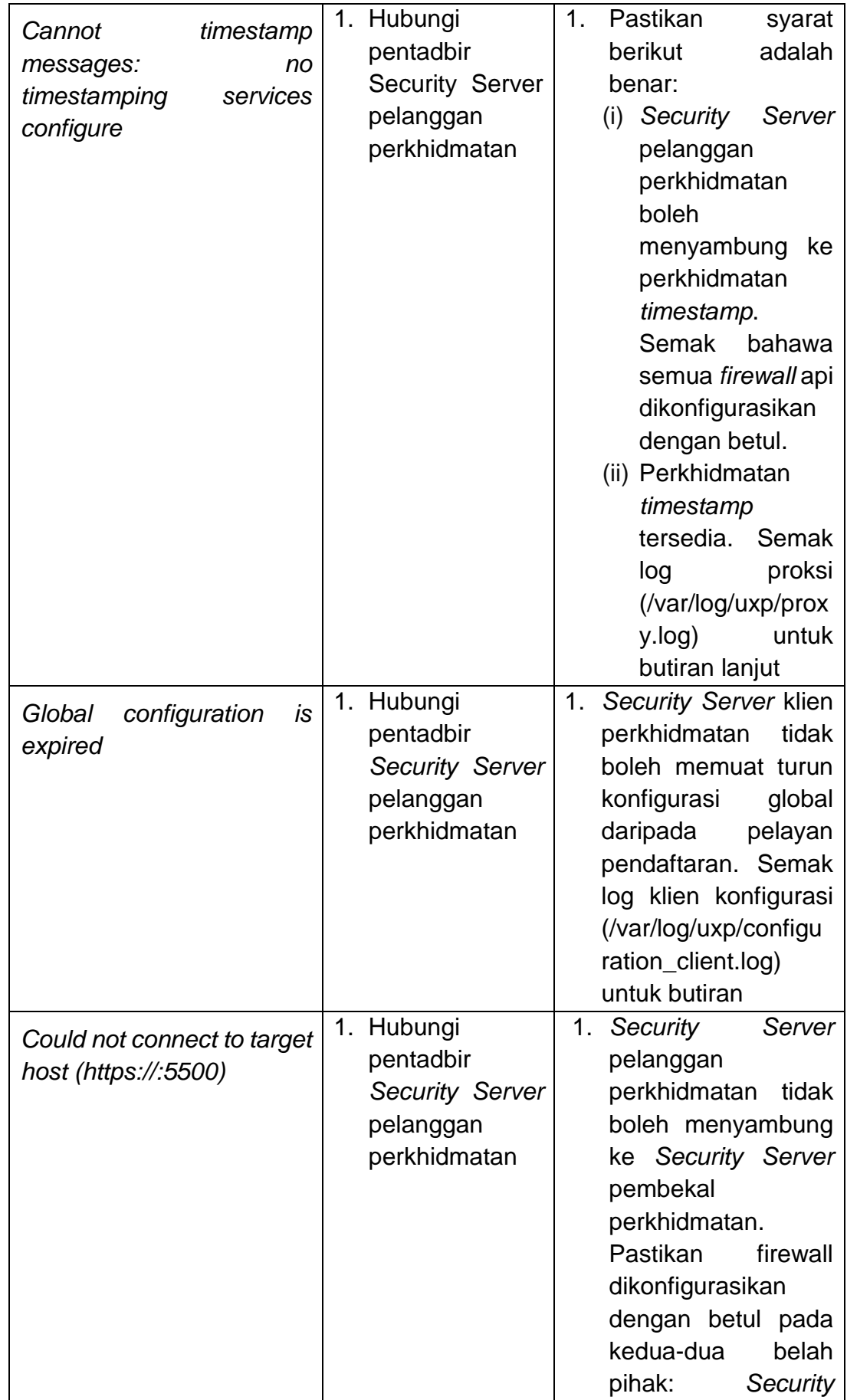

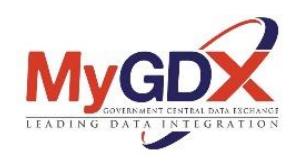

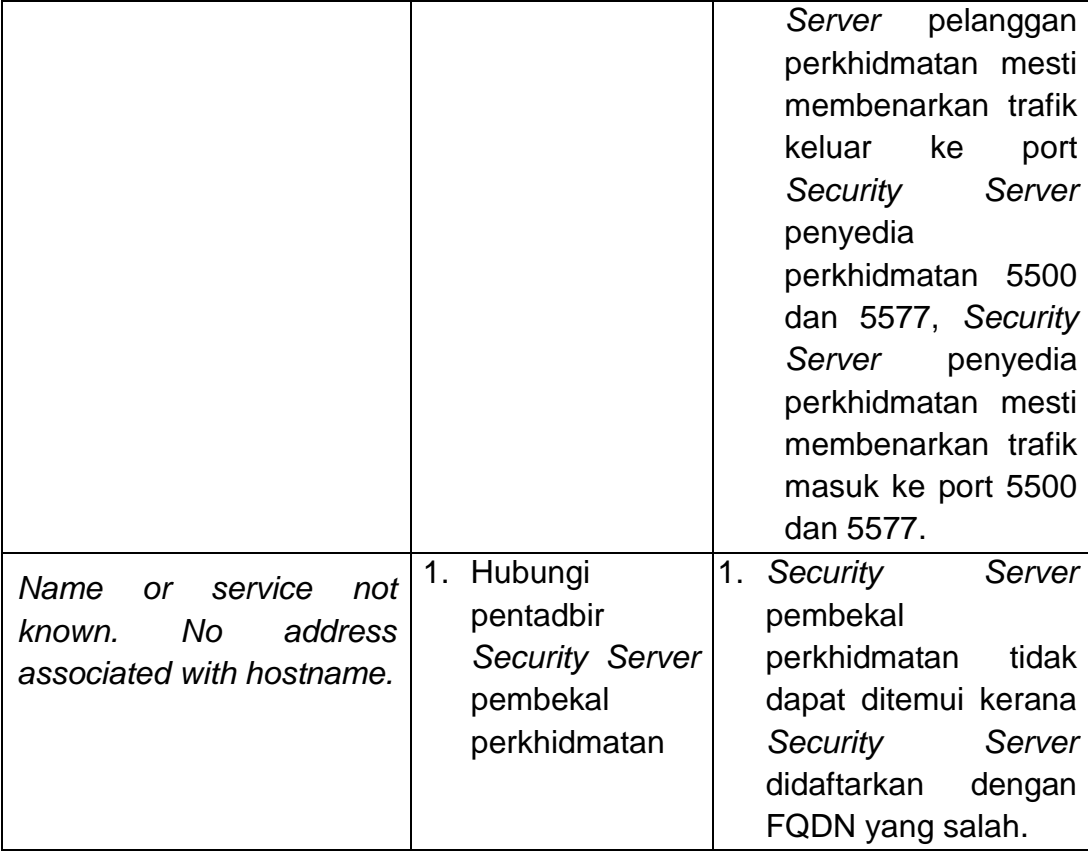

#### <span id="page-27-0"></span>**3.1.4 Ralat Daripada Security Server Agensi Pembekal**

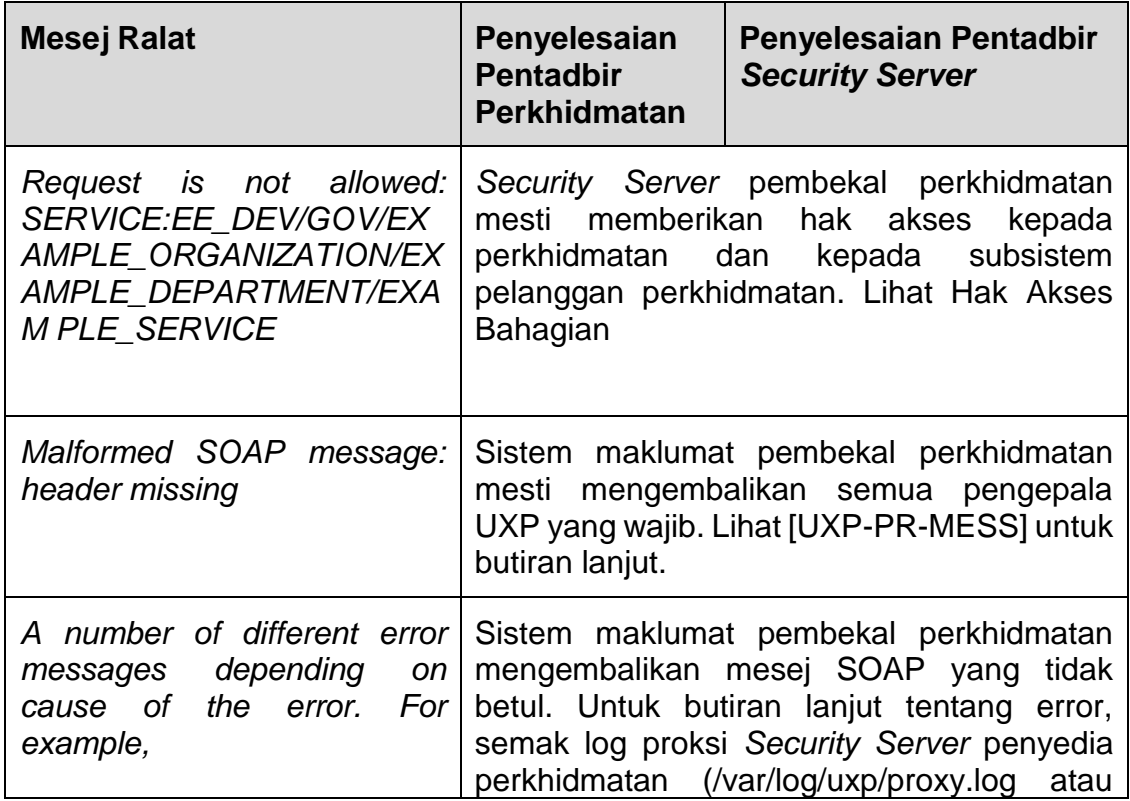

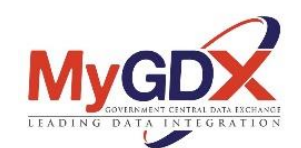

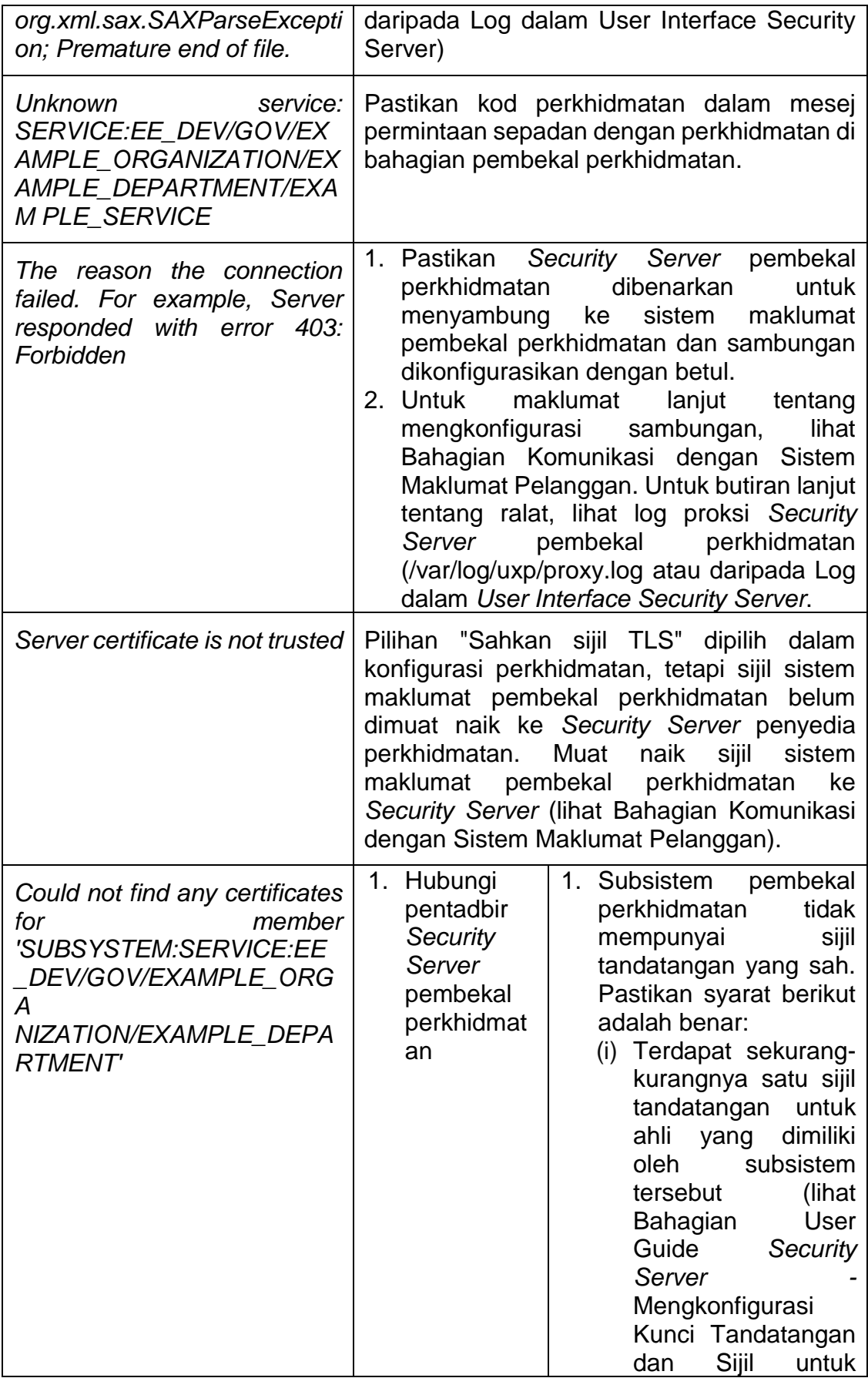

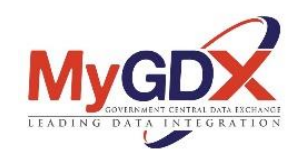

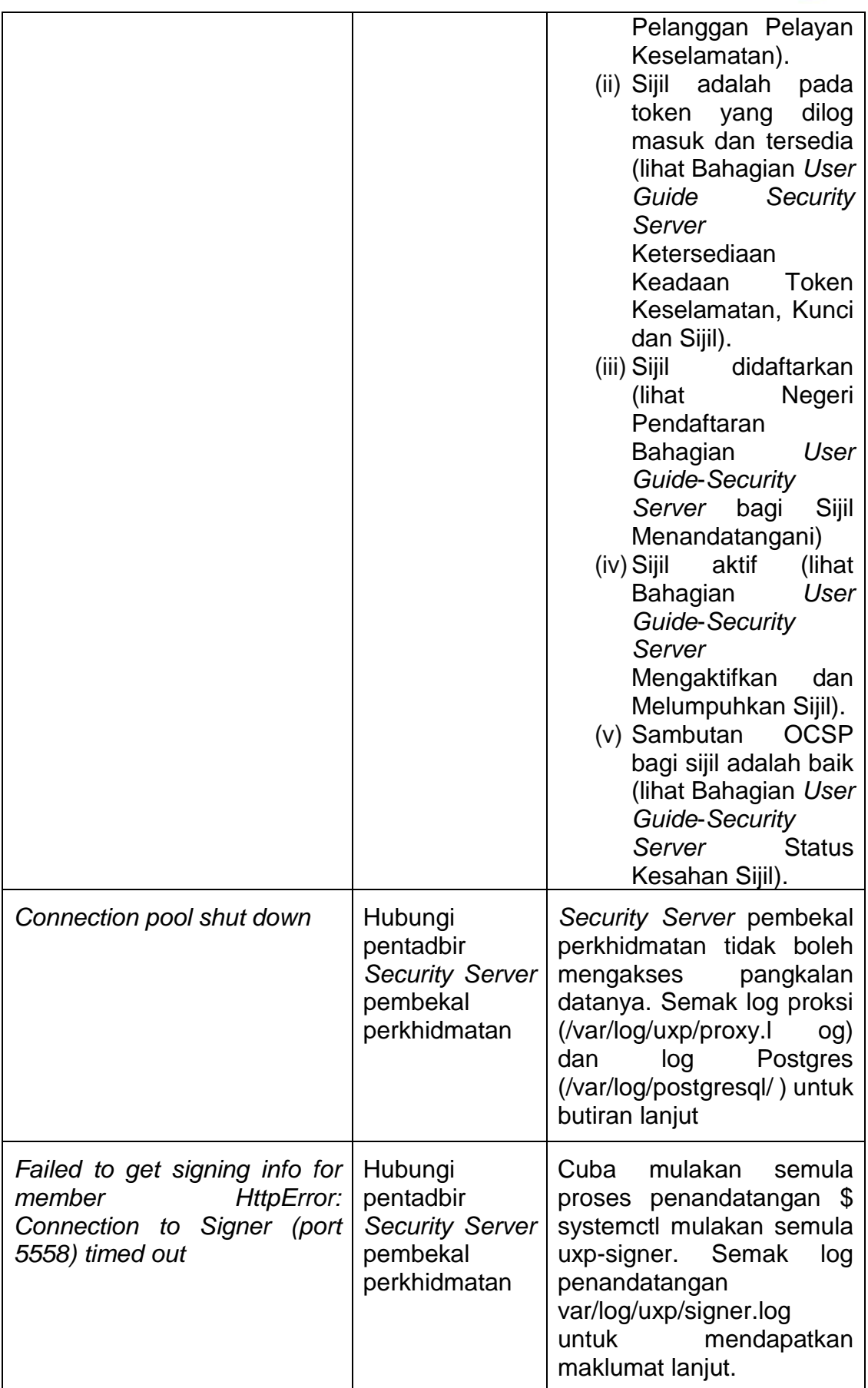

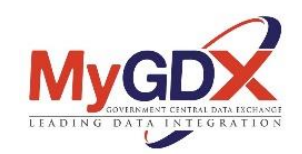

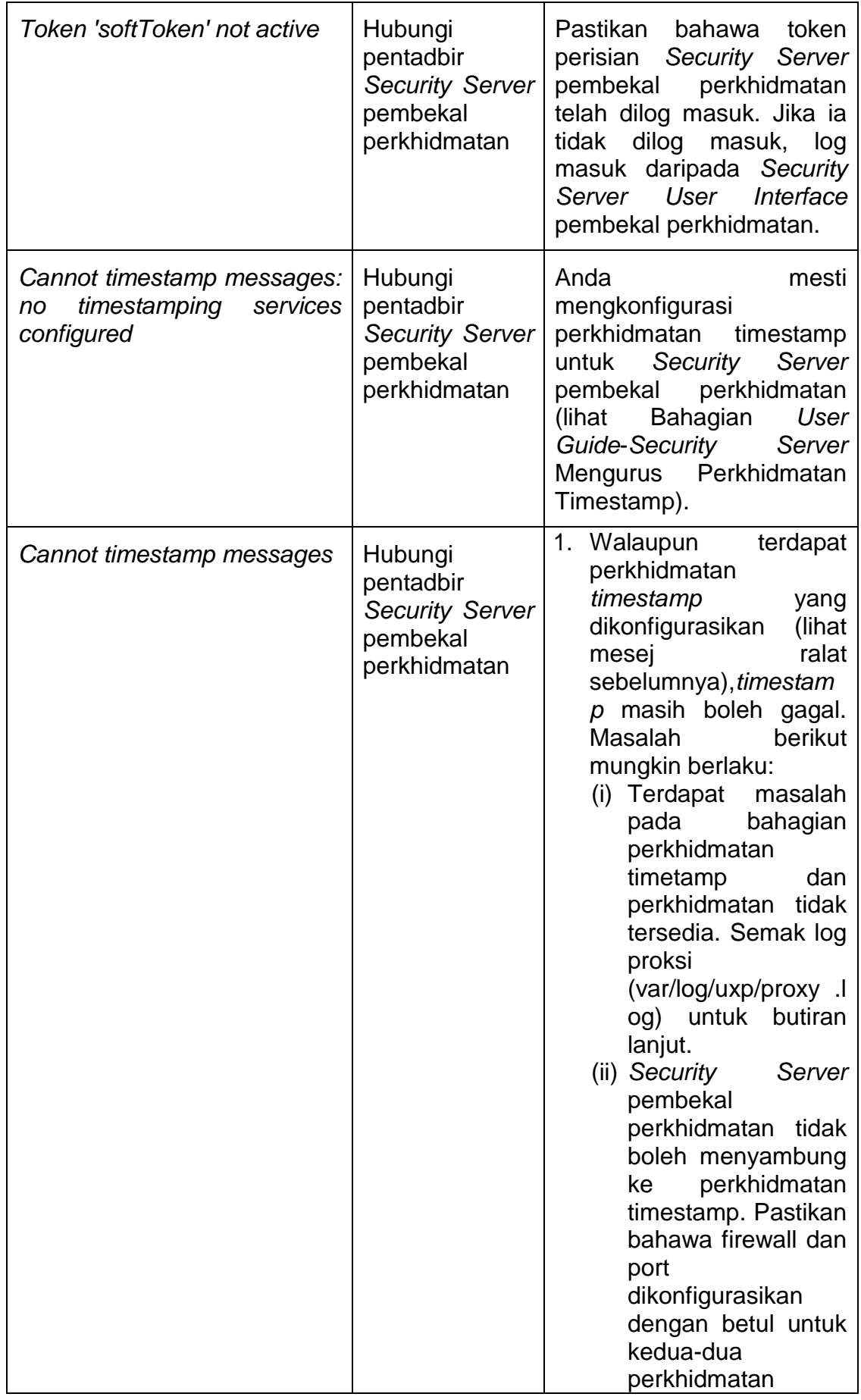

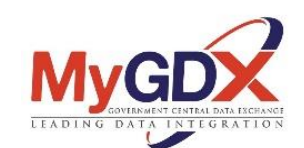

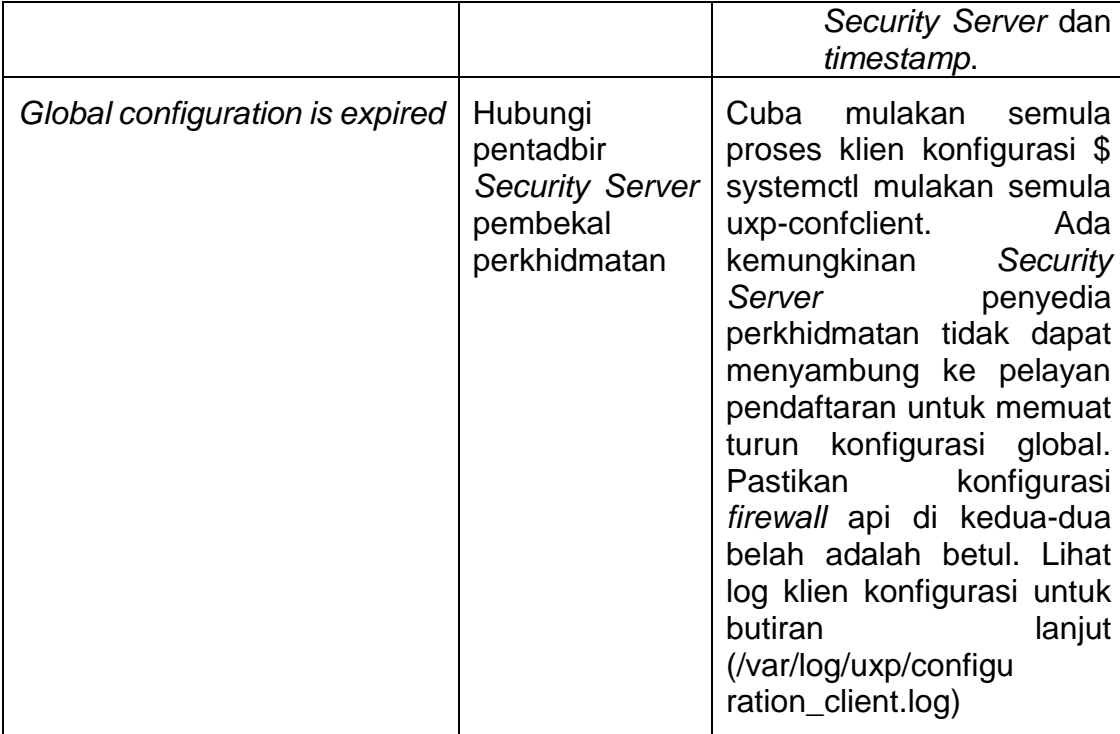